# **UNIVERSIDADE FEDERAL DA GRANDE DOURADOS - UFGD FACULDADE DE ADMINISTRAÇÃO, CIÊNCIAS CONTÁBEIS E ECONOMIA CURSO DE CIÊNCIAS CONTÁBEIS**

JÉSSICA RODRIGUES DO NASCIMENTO

# ANÁLISE CUSTO/VOLUME/LUCRO PARA FINS GERENCIAIS: ESTUDO DE CASO EM UMA EMPRESA DE PANIFICAÇÃO NA CIDADE DE DOURADOS/MS

DOURADOS/MS 2019

#### JÉSSICA RODRIGUES DO NASCIMENTO

# ANÁLISE CUSTO/VOLUME/LUCRO PARA FINS GERENCIAIS: ESTUDO DE CASO DE UMA EMPRESA DE PANIFICAÇÃO NA CIDADE DE DOURADOS/MS

Trabalho de Graduação apresentado à Faculdade de Administração, Ciências Contábeis e Economia da Universidade Federal da Grande Dourados, como requisito total para a obtenção do título de Bacharel em Ciências Contábeis.

Orientador: Dr. Antônio Carlos Vaz Lopes Banca Examinadora: Prof. Dr. Rafael Martins Noriller Profª Drª Maria Aparecida Farias de Souza Nogueira

DOURADOS/MS 2019

Dados Internacionais de Catalogação na Publicação (CIP).

Nascimento, Jéssica Rodrigues Do ANÁLISE CUSTO/VOLUME/LUCRO PARA FINS GERENCIAIS: ESTUDO DE CASO EM UMA EMPRESA DE PANIFICAÇÃO NA CIDADE DE DOURADOS/MSANÁLISE CUSTO/VOLUME/LUCRO PARA FINS GERENCIAIS: ESTUDO DE CASO EM UMA EMPRESA DE PANIFICAÇÃO NA CIDADE DE DOURADOS/MS [recurso eletrônico] / Jéssica Rodrigues Do Nascimento. -- 2019. Arquivo em formato pdf. Orientador: Professor: Dr. Antônio Carlos Vaz Lopes. TCC (Graduação em Ciências Contábeis)-Universidade Federal da Grande Dourados, 2019. Disponível no Repositório Institucional da UFGD em: https://portal.ufgd.edu.br/setor/biblioteca/repositorio 1. Custo. 2. CVL. 3. Padaria. 4. Panificação. I. Lopes, Professor: Dr. Antônio Carlos Vaz. II. Título.

Ficha catalográfica elaborada automaticamente de acordo com os dados fornecidos pelo(a) autor(a).

©Direitos reservados. Permitido a reprodução parcial desde que citada a fonte.

Dados Internacionais de Catalogação na Publicação (CIP).

# ANÁLISE CUSTO/VOLUME/LUCRO PARA FINS GERENCIAIS: ESTUDO DE CASO DE UMA EMPRESA DE PANIFICAÇÃO NA CIDADE DE DOURADOS/MS

#### JÉSSICA RODRIGUES DO NASCIMENTO

Esta monografia foi julgada adequada para aprovação na atividade acadêmica específica de Trabalho de Graduação II, que faz parte dos requisitos para obtenção do título de Bacharel em Ciências Contábeis pela Faculdade de Administração, Ciências Contábeis e Economia – FACE da Universidade Federal da Grande Dourados – UFGD.

Apresentado à Banca Examinadora integrada pelos professores:

Presidente Professor: Dr. Antônio Carlos Vaz Lopes

> Avaliador Professor: Dr. Rafael Martins Noriller

> > Avaliador

Professora: Drª Maria Aparecida Farias de Souza Nogueira

#### **AGRADECIMENTOS**

Agradeço a Deus pela minha vida, por me guiar sempre pelo caminho correto não me deixar desistir, me mostrar que tudo é capaz quando se tem Deus na frente, ter determinação para conquistar todos os meus objetivos e sonhos.

Tenho muito a gradecer a minha família que esteve ao meu lado em todos os momentos, até mesmo quando eu mesmo pensei que não seriam capazes de continuar eles estavam ali para não me deixar desistir, principalmente ao meu marido Marcos, que passou ao meu lado todos os momentos de tensão provas, TCC, formatura, que me ajudou de todas as formas possíveis para que eu conseguisse concluir mais essa etapa da minha vida, as minhas filhas Isabelle e Milena, pois a vida delas foi muito importante nessa caminhada, mesmo sem saber me motivaram todos os dias, a melhorar cada vez mais.

Tenho muito a agradecer a minha mamãe Célia, por todo o incentivo desde o meu nascimento, por acreditar no meu potencial, pelas palavras de conforto por me encorajar a continuar sempre, por me apoiar em todos os momentos, sempre estava ali do meu lado me encorajando a continuar; aos meus irmãos Bruna Leila e Bruno por todas as ajudas, por estar todos os dias ao meu lado deixando o fardo do dia a dia cada vez mais leve por todos os momentos de descontração pois, só assim para suportamos a rotina do dia a dia,

Meus mais sinceros agradecimentos aos meus professores que tenho eterna admiração, por todos os conhecimentos transmitidos, pelo carinho e respeito que foi criado ao longo desse período, principalmente aos meus Orientadores Glenda e Antônio que fizeram o possível para o termino desse trabalho, aos professores Rafael, Cidinha, pela participação na banca e demais que não foram citados.

Um agradecimento especial a minha amiga de trabalho e irmã de coração Eliane, por toda a ajuda na coleta dos dados sem a sua ajuda com certeza à conclusão desse trabalho seria mais árdua e difícil, obrigada por cada conselho, por cada palavra amiga; e por todos os incentivos durante todo esse período, por me fazer lembrar sempre do meu potencial, por todas as risadas deixando os meus dias mais leves.

Dedico primeiramente este trabalho a Deus, e a minha família por todo o incentivo, principalmente as minhas filhas Isabelle e Milena.

"O único lugar aonde o sucesso vem antes do trabalho é no dicionário". Albert Einstein

#### **LISTA DE SIGLAS E ABREVIATURAS**

- ABC- Custeio Baseado em Atividades
- COFINS- Contribuição para o Financiamento da Seguridade Social
- CSLL- Contribuição Social sobre o Lucro Líquido
- CV- Custos Variáveis
- CVL- Custo Volume Lucro
- DRE- Demonstração Resultado do Exercício
- DV- Despesas variáveis
- EQUIP- Equipamentos
- IPI- Imposto sobre Produtos Industrializados
- IRPJ- Imposto sobre a Renda Pessoa Jurídica
- ITPC- Instituto Tecnológico de Panificação e Confeitaria
- MAQ- Máquinas
- MC- Margem Contribuição
- MOD- Mão de Obra Direta
- MPE- Micro E Pequenas Empresas
- MS- Margem de Segurança
- MSO- Margem de Segurança Operacional
- PEC- Ponto de Equilíbrio Contábil
- PEE- Ponto de Equilíbrio Econômico
- PEF- Ponto Equilíbrio Financeiro
- PIB- Produto Interno Bruto
- PV- Preço de Venda
- SEBRAE- Serviço Brasileiro de Apoio às Micro e Pequenas Empresas

# LISTA DE QUADROS

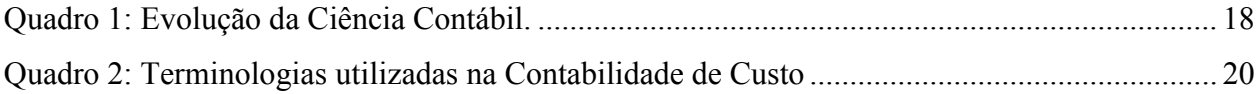

## LISTA DE FIGURAS

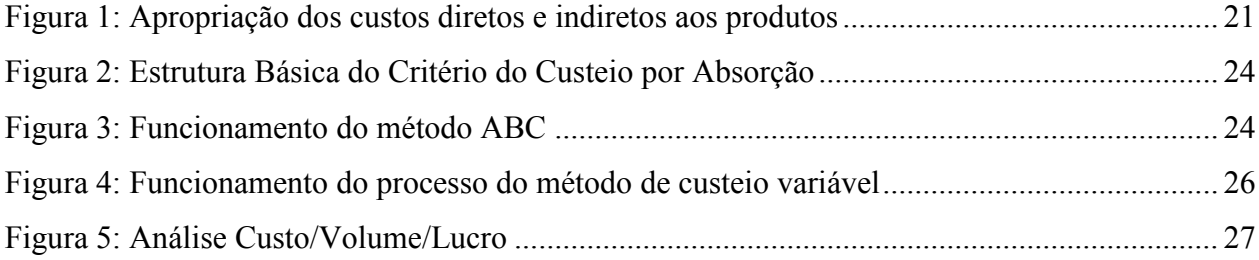

#### **LISTA DE TABELAS**

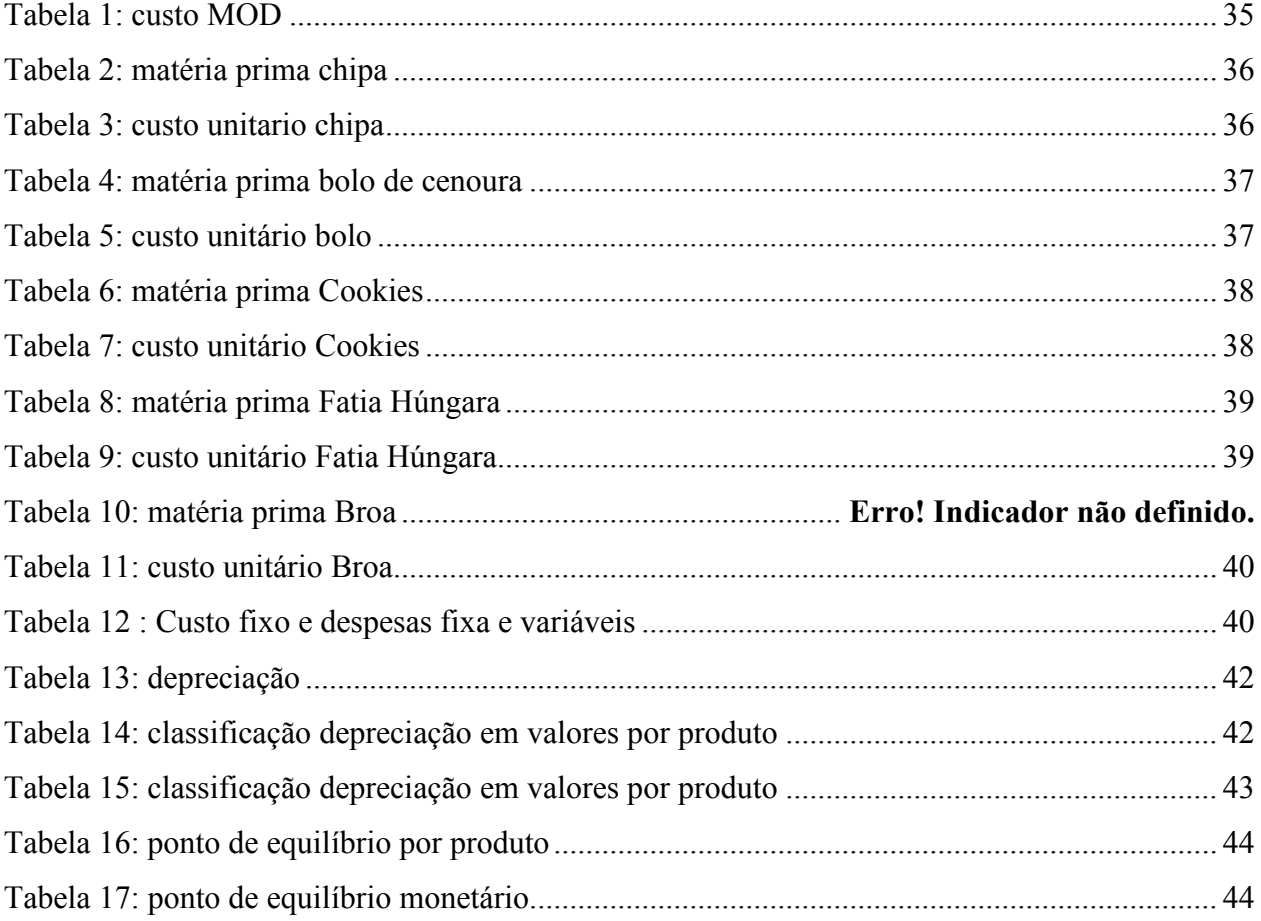

#### **RESUMO**

Este trabalho busca verificar a relação custo/volume/lucro (CVL) em uma padaria na cidade de Dourados/MS, destacando a importância dessa análise para a tomada de decisão, e para a sobrevivência da empresa no mercado, a qual está a cada dia mais competitivo. A pesquisa é descritiva, documental e bibliográfica, tendo sido realizado um estudo de caso, onde foi analisado todos os custos da empresa pesquisada, classificados em custos fixos ou variáveis, para poder calcular a margem de contribuição de cada produto, o ponto de equilíbrio e margem de segurança da empresa, ou seja, a quantidade que tem que ser vendida para a empresa não ter prejuízo. Com base nos cinco produtos analisados, nota-se que a empresa está tendo lucro, pois todos os produtos estão sendo vendidos acima do ponto de equilíbrio da empresa. Assim, a análise CVL é importante para a empresa gerar informações de controle, planejamento, e de gestão para diminuir os custos e verificar os produtos que realmente estão dando lucro.

**Palavras-chave**: Custo; CVL; Padaria; Panificação.

#### **ABSTRACT**

This work seeks to verify the cost / volume / profit (CVL) in a bakery in the city of Dourados / MS, highlighting the importance of this analysis for decision making, and for the survival of the company in the market, which is every day more competitive. The research is descriptive, documentary and bibliographical. A case study was carried out, where all the costs of the company surveyed were analyzed, classified in fixed or variable costs, in order to calculate the contribution margin of each product, margin of safety of the company, that is, the quantity that has to be sold to the company has no loss. Based on the five products analyzed, it is noted that the company is making a profit because all products are being sold above the balance of the company. Thus, CVL analysis is important for the company to generate control, planning, and management information to lower costs and verify the products that are actually yielding profit.

**Keywords:** Cost; CVL; Bakery; Panification.

# **SUMÁRIO**

<span id="page-13-0"></span>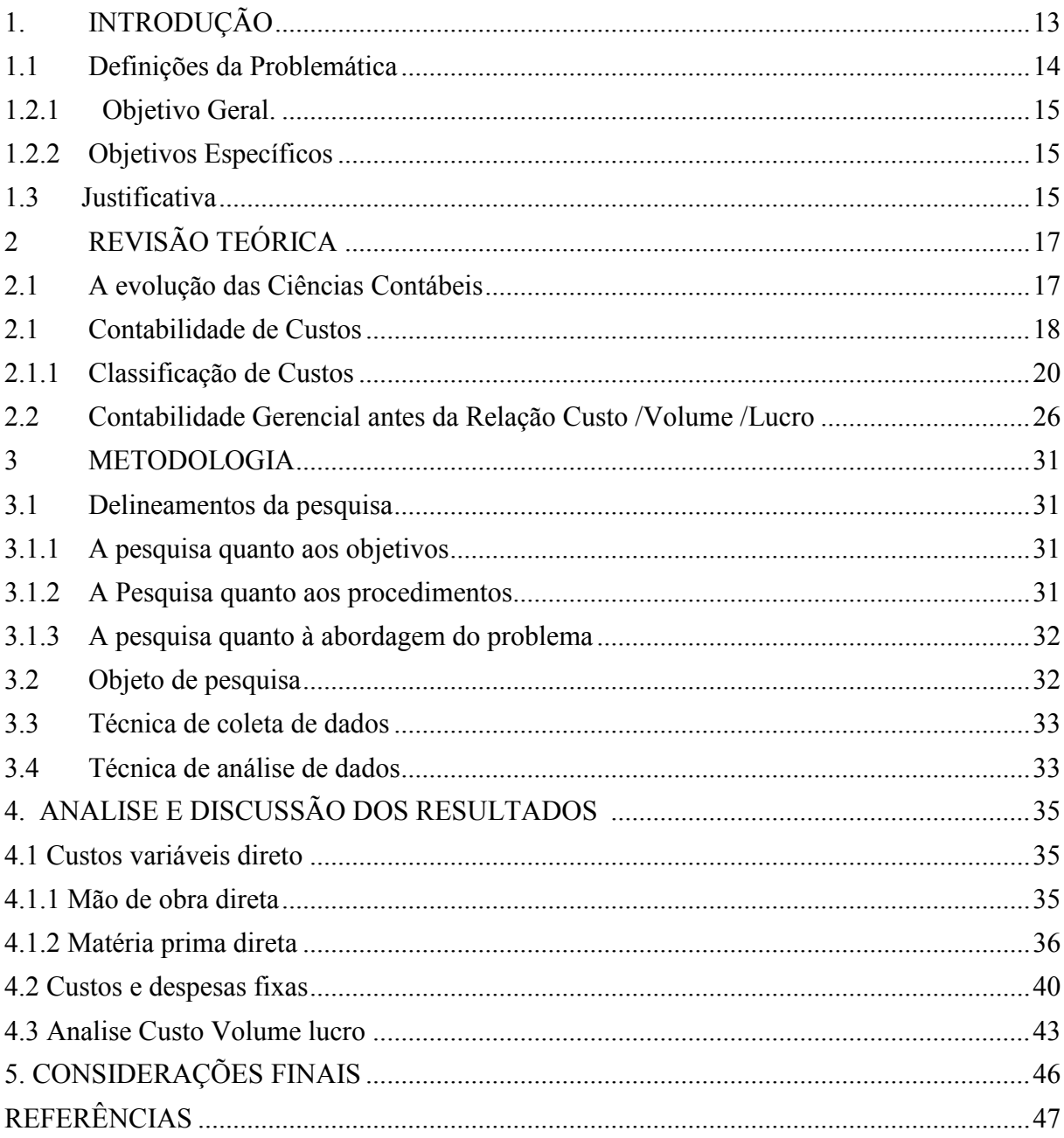

### **1. INTRODUÇÃO**

A contabilidade de custo surge então da necessidade de avaliar os estoques, de saber todos os itens que eram usados para produzir um determinado bem ou serviço, sendo que uma das suas finalidades é gerar informações de forma rápida e precisa para a tomada de decisão (CREPALDI, 2010).

Com o avanço da tecnologia a economia está mais competitiva, as empresas têm que buscar adequações para ter um processo produtivo com mais qualidade e com menor custo de produção; atualmente as empresas tem um tempo menor de produção e produtos mais elaborados e em poucas quantidades (BORNIA 2010).

Conforme aborda Dutra (2003, p. 335) " a análise do custo volume e lucro consiste na comparação dos diversos resultados que podem ser apresentados por um empreendimento, de acordo com a seleção da alternativa a ser adotada entre vários disponíveis e que podem envolver diferentes restrições".

As micro e pequenas empresas (MPE) estão desempenhando um papel fundamental na economia brasileira. Ao longo dos últimos anos adquiriram uma grande importância e, o seu papel na economia brasileira vêm aumentando a cada dia. São as principais geradoras de empregos formais. Em 2017 elas tiveram uma participação de 27% do Produto Interno Bruto (PIB), e representam cerca de 54% dos empregos com carteiras assinadas. No último estudo realizado em 2010 as MPEs representavam cerca de 3.908.315 milhões de empresas no estado do Mato Grosso do Sul, e o seu tempo média de sobrevivência é de 10 anos (SEBRAE, 2017).

Segundo Henrique (2008), os pequenos empresários deixam de se beneficiar das informações geradas pela contabilidade que poderão ser de grande utilidade na gestão do negócio. Passam a tomar decisões baseadas apenas na experiência que acreditam ter e na maioria das vezes os resultados são melhores do que o esperado.

Para que as informações geradas pela contabilidade sejam de qualidade precisam seguir regras, normas e princípios, e assim fornecer dados para a tomada de decisão dos seus usuários internos, como os administradores, ou como os externos, acionistas de uma entidade com ou sem fins lucrativos; a contabilidade gera informações de controle, planejamento, e de gestão, e esses dados devem ser atualizados periodicamente e com informações adequadas (SANTOS, 2017).

O setor de panificação no Brasil cresceu cerca de 3,2% em 2017, o que equivale a um faturamento de R\$ 90,3 bilhões. Esse resultado demonstra o aumento das indústrias de congelados e rede de padarias, o que possibilitou o aumento da concorrência com novos pontos de vendas como mercearias, sacolão, posto de gasolina e outros, que passaram a vender pão francês, e produtos de fácil comercialização como a chipa e o pão de queijo (ITPC, 2018).

Na pesquisa realizada pelo Instituto Tecnológico da Panificação e Confeitaria (ITPC) em 2017, o ramo de panificação gera cerca de 800 mil empregos diretos, e 1,8 milhões de forma indireta. Há cerca de 70 mil padarias e confeitarias no Brasil, e no Estado de Mato Grosso do Sul têm somente 315; esse resultado mostra o impacto que o setor de panificação está sofrendo com as mudanças econômicas, e com a concorrência com supermercados e mercearias.

#### <span id="page-15-0"></span>**1.1 Definições da Problemática**

A Contabilidade de custo vem evoluindo e se adaptando às atualizações globais deixando de fazer somente controle de estoque; ela também passou a ser utilizada para acompanhar toda a cadeia produtiva (CREPALDI 2010).

De acordo com Leone (2011, p.23):

A contabilidade de custos colhe dados internos e externos, monetários e não monetários, mas quantitativos. Atualmente, em virtude de suas crescentes responsabilidades, diante das novas exigências por parte dos administradores, a contabilidade de custos está cada vez mais usando dados quantitativos não monetários, colhendo-os, trabalhando-os e produzindo informações gerenciais de alta relevância, baseada nesses dados.

"A contabilidade de custo pode ser definida como o processo ordenado de usar os princípios da contabilidade geral para registrar os custos de operação de um negócio. Dessa forma com informações coletadas das operações e das vendas" (BRUNI; FAMÁ, 2011, p.22).

Segundo Crepaldi (2010), a contabilidade de custo planeja, classifica, registra e analisa os custos dos produtos fabricados e vendidos. Com um sistema de custo bem estruturado é possível conquistar os objetivos, e as metas da empresa para conseguir manter suas atividades. Diante disso tem-se o seguinte problema de pesquisa: Qual a relação custo/volume/lucro existente para fins gerenciais entre os produtos de uma padaria na cidade de Dourados/MS?

#### **1.2 Objetivos**

Demonstrar o objetivo geral e os objetivos específicos da pesquisa.

#### <span id="page-16-0"></span>**1.2.1 Objetivo Geral.**

Evidenciar a relação custo/volume/lucro para fins gerenciais entre os produtos em uma padaria na cidade de Dourados/MS

#### <span id="page-16-1"></span>**1.2.2 Objetivos Específicos**

- a) Realizar a separação entre custos/despesas fixas e variáveis;
- b) Levantar os custos de fabricação dos produtos selecionados;
- c) Calcular e analisar o Ponto de Equilíbrio;
- d) Calcular e analisar a Margem de Segurança.

#### <span id="page-16-2"></span>**1.3 Justificativa**

O estudo realizado contém informações que a empresa poderá utilizar para analisar se os custos estão sendo empregados corretamente nos seus produtos, contribuindo para a formação dos preços; com uma gestão correta de custos é possível obter informações que podem ser úteis para identificar desperdício e perdas durante o processo produtivo, informando o gestor de como é importante fazer a análise.

Conforme cita Santos (2017), independentemente do tamanho da empresa, pequena média ou grande, todas necessitam de um controle e análise dos dados pois de nada vale um excelente controle sem uma análise adequada para verificar as decisões a serem tomadas.

Quando uma empresa necessita saber se vai ter lucro com um determinado produto, ela pode utilizar as ferramentas de custo que lhe permitirão rapidamente saber se o produto com um preço estipulado será lucrativo ou se é necessário reduzir os custos para tornar a venda mais rentável (MARTINS, 2010).

Junkes (2016) realizou um estudo de caso em uma padaria na cidade de Criciúma e teve como objetivo principal calcular o custo de produção da padaria utilizando como método o custeio variável, devido ao fato do setor não possuir nenhum tipo de controle dos seus custos e despesas; utilizou esse método de custeio para mensurá-los nos grupos de produtos vendidos. O resultado encontrado se faz importante para o gestor tomar decisões corretas e seguras diminuindo os riscos de custos altos e despesas desnecessárias.

É fundamental para o desenvolvimento da pesquisa, a oportunidade de expor o conhecimento adquirido em sala de aula com uma comparação prática, e o incentivo para novos trabalhos relacionados com o tema, de gestão de custos nas empresas ou até mesmo em outras padarias.

O motivo principal foi demonstrar para o administrador da empresa como é benéfico a utilização das ferramentas da contabilidade de custos para a tomada de decisão.

## <span id="page-18-0"></span>**2 REVISÃO TEÓRICA**

No referencial teórico será demonstrado os conceitos e formas de aplicação da contabilidade de custo-gerencial através do Custo/Volume/Lucro.

#### <span id="page-18-1"></span>**2.1 A evolução das Ciências Contábeis**

Com a evolução da humanidade surge a contabilidade, sendo necessária para fazer a contabilização do patrimônio. A contabilidade demorou a ter uma evolução significativa, sendo utilizada apenas para listagem de bens. A sua evolução acompanha a economia; à medida que está economia ganha força a contabilidade também. É possível constatar com o surgimento da moeda, e a partir dos séculos XIV e XVI com surgimento da burguesia, do mercantilismo é quando a contabilidade ganha mais importância e força; até hoje ela é indispensável e valorizada, principalmente nos países de primeiro mundo (MARION, 2011).

Desde o surgimento da contabilidade o seu principal papel é gerar informações referente ao patrimônio econômico da sociedade que seja útil para que os usuários possam tomar suas decisões com clareza (HENDRIKSEN; BREDA, 2010).

Segundo Iudícibus (2010, p.22) relata que a contabilidade tem:

A capacidade de gerar relatórios de exceção para as finalidades informativas especiais. Os relatórios financeiros tradicionais deveriam ter poder preditivo e vir acompanhados de quadros suplementares, demonstrando informações históricas e preditivas sobre indicadores de interesse para os vários usuários.

Nota-se que os autores concordam que a finalidade da contabilidade é gerar informações para os diversos tipos de usuários Marion (2010) diz que os usuários não se limitam exclusivamente aos gestores ou proprietários, mas também aos investidores, fornecedores, governo, funcionários e outros.

A melhor compreensão do conceito de contabilidade e da análise de custos é fundamental para a eficácia empresarial. Para Sá (2010, p. 10), a contabilidade como ciência "contribui para a evolução da humanidade por seus postulados de eficiência no uso da riqueza, militando em favor do bem-estar material das células sociais, de seus componentes e de toda a sociedade. "

Para Santos (2017, p.13) o objetivo da Ciência Contábil:

É uma ciência, como outra qualquer, dotada de regras, normas e princípios, cujo objetivo principal é controlar todos os eventos monetários de negócios realizados através de fatos contábeis permutativos e modificativos do patrimônio, com o proposito fundamental de municiar as pessoas internas da empresa e do mercado externo com informações para auxiliar no processo de tomada de decisão. O processo decisório pode envolver o realinhamento de negócio, aplicação em bolsa de valores, aquisição de negócios, fusão, cisão, incorporação etc.

A contabilidade deve estar presente em todos os setores das empresas, desde as microempresas até as de grande porte, gerando informações úteis e confiáveis para a tomada de decisão.

Conforme Marion e Fahl (2013), a contabilidade nasceu da necessidade do proprietário de cuidar dos seus bens, calcular o seu valor, avaliar o seu desenvolvimento, verificar se ele está aumentando ou diminuindo; enfim, estimar o tamanho da sua riqueza. Ela surgiu inicialmente para auxiliar o proprietário do patrimônio, e com o passar dos anos foram aparecendo novos usuários dessas informações que são geradas pela contabilidade como o fornecedor, governo, donos de bancos, funcionários e outros.

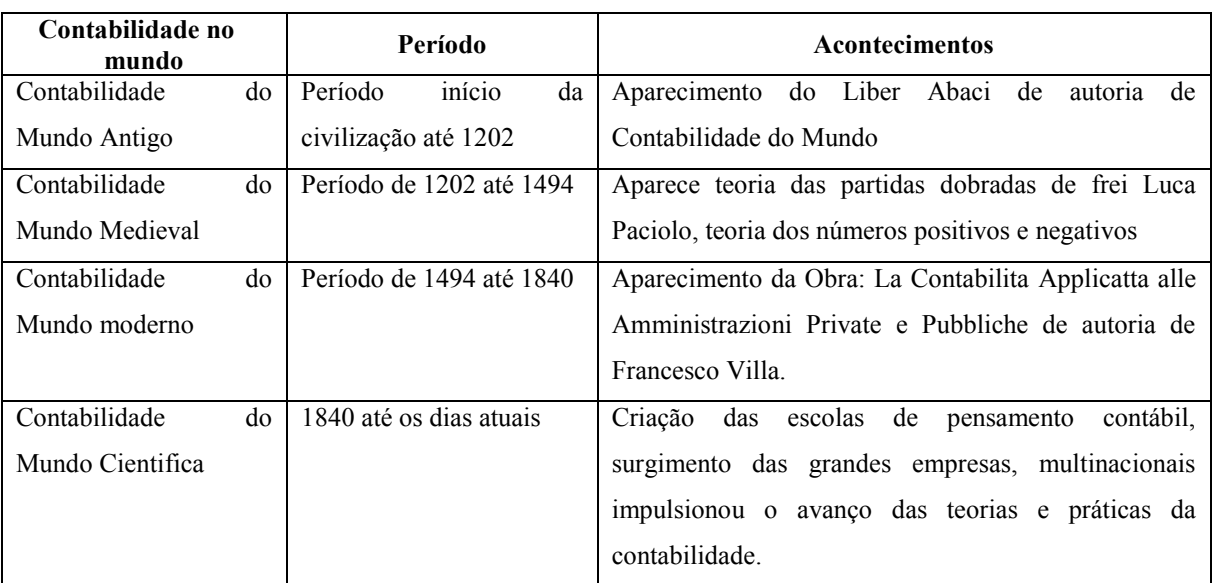

A evolução da contabilidade ao longo dos anos no Quadro 01.

<span id="page-19-0"></span>Quadro 1: Evolução da Ciência Contábil. Fonte: Adaptado de Franco (2010, p. 21)

### <span id="page-19-1"></span>**2.1 Contabilidade de Custos**

A contabilidade de custo teve surgimento a partir da Revolução Industrial no século XVIII, onde houve a necessidade de ajustar-se com a produção em grande escala, tornando a avaliação dos estoques mais complexa. Até então as empresas só compravam e revendiam as mercadorias, verificavam o estoque no início do período e somavam as compras do mesmo período e diminuíam o que restava no estoque, que é o custo das mercadorias vendidas. Com o surgimento das máquinas houve a necessidade de saber todos os elementos que são utilizados no processo de produção do produto (CREPALDI, 2010).

Com a necessidade de controlar o custo, de saber se a empresa está lucrando e mensurar o seu desenvolvimento ou retrocesso é que a contabilidade ganhou importância. Ela é usada como uma ferramenta segura de controle que com o passar dos anos exigiu cada vez mais registros detalhados e aprofundados (SANTOS, 2017).

Bruni e Famá (2011, p.19) definem custo "como medidas monetárias dos sacrifícios com os quais uma organização tem que arcar a fim de atingir seus objetivos". Portanto quanto menor for o custo maior será o lucro.

As empresas querem lucrar cada vez mais e, a contabilidade de custo é de extrema importância para se obtiver êxito. Conforme Leone (2011, p.21) a contabilidade de custo " é uma atividade que se assemelha a um centro de processamento de informações que recebe ou obtém dados, acumulando-os de forma organizada, analisando-os e interpretando-os, produzindo informações de custo para os diversos níveis gerenciais". Ela serve de base para os gestores tomarem as decisões mais benéficas para a empresa em curto ou longo prazo.

A contabilidade de custos utiliza algumas terminologias que, segundo Martins (2010), auxiliam no desempenho da operação, sendo as principais: gasto, investimento, custo, despesa, perda, desembolso.

No Quadro 02 têm-se as suas definições e exemplos.

#### **2.1.1 Classificação de Custos**

Os custos de produção de um produto podem ser classificados em diretos, indiretos, variáveis e fixos.

#### **2.1.1.1 Custos Diretos**

São de fácil identificação, empregados diretamente no produto como, por exemplo, custo relativo a aquisição de mercadorias, mão de obra direta, despesa com vendas, comissões sobre venda, franquias, entre outros (BERTO; BEULKE, 2013).

Os custos diretos para Hansen e Mowen (2010) são facilmente alocados, pois tem em comum uma unidade de medida como, por exemplo, a quilograma para a matéria prima utilizada ou horas trabalhada.

Os custos diretos, segundo Leone e Leone (2010, p. 35), "são aqueles custos (ou despesas) que podem ser facilmente identificados com o objetivo de custeio".

#### **2.1.1.2 Custos Indiretos**

São custos que não estão ligados diretamente com o processo produtivo e para fazer sua alocação no produto necessitam de um método de rateio; tem se como exemplo de custos <span id="page-21-1"></span>indiretos de fabricação aluguel, depreciação, energia elétrica, materiais indiretos e demais custos fabris; quando a empresa fabrica somente um produto, todos os custos são considerados como diretos (CREPALDI, 2010).

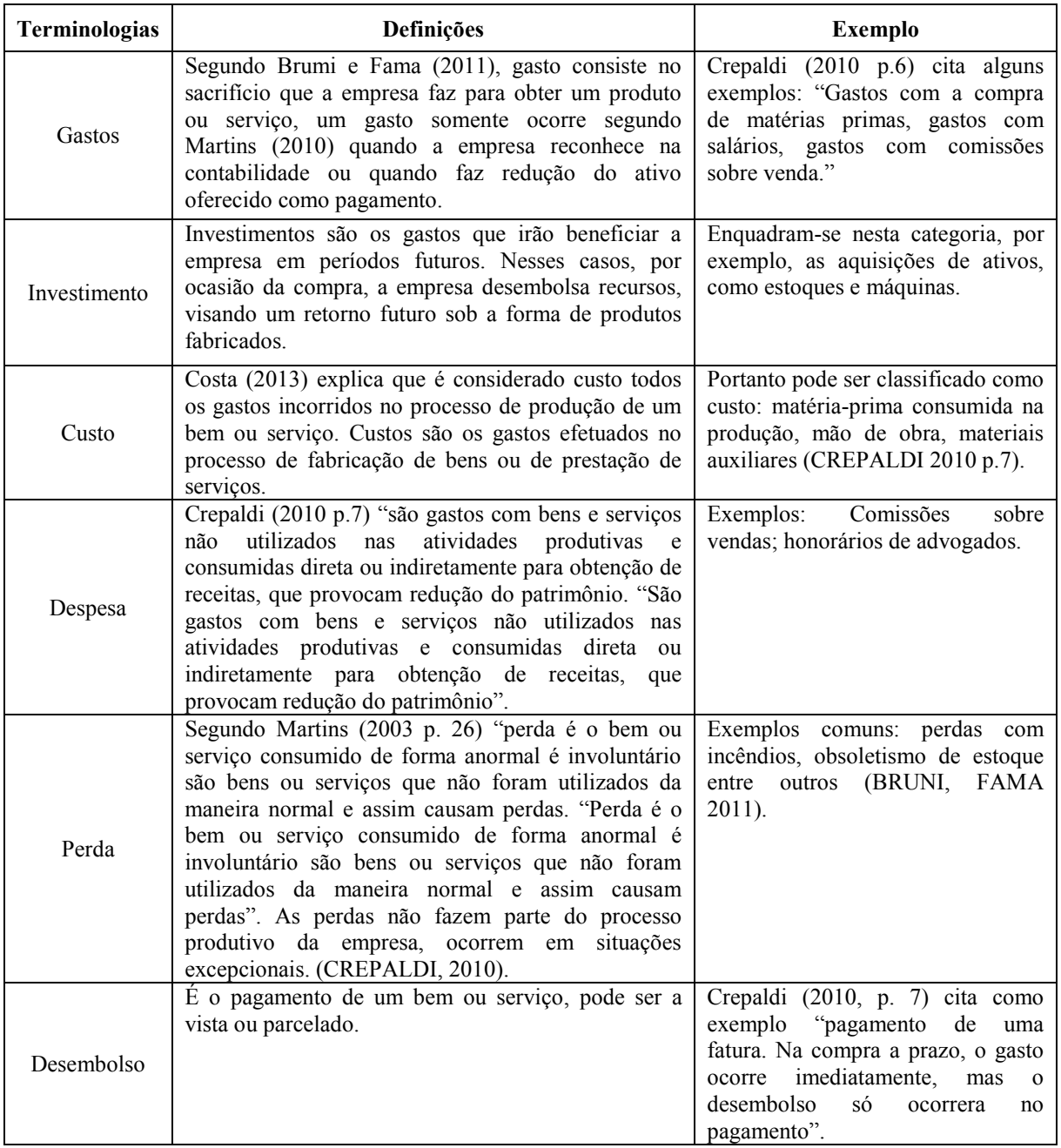

<span id="page-21-0"></span>Quadro 2: Terminologias utilizadas na Contabilidade de Custo Fonte: Adaptada pela Autora

"Não oferecem condição de uma medida objetiva e qualquer tentativa de alocação tem de ser feita de maneira estimada e muitas vezes arbitrária" (MARTINS, 2010, p. 49). Tem-se como exemplo de custo indireto aluguel, depreciação, energia e outros (BRUNI; FAMÁ, 2011). Os custos indiretos necessitam de um método de rateio para débito ás obras, ou seja, só e possível fazer o cálculo do custo fazendo um rateio (LEONE, 2012).

Na Figura 1 pode-se observar as diferença entre os custos diretos e indiretos

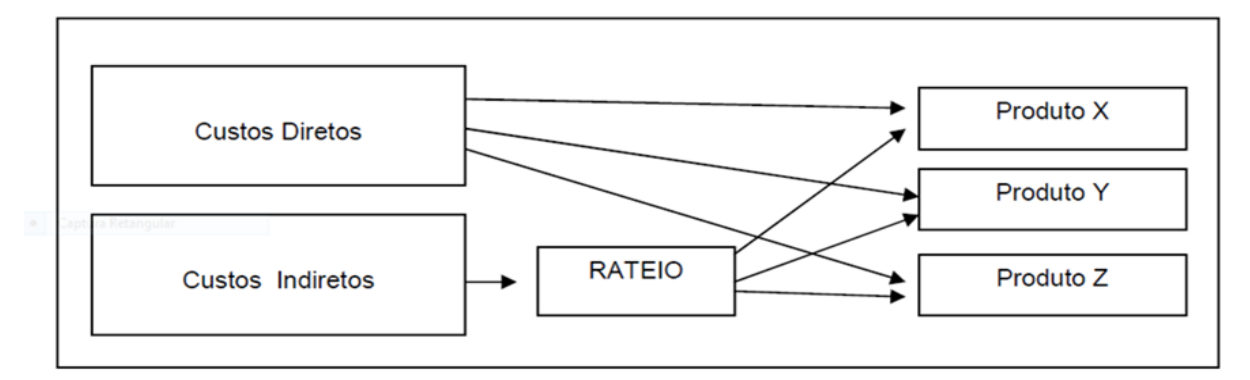

Figura 1: Apropriação dos custos diretos e indiretos aos produtos Fonte: Souza e Clemente (2007, p.29).

### **2.1.1.3 Custos Variáveis**

Os custos variáveis estão ligados diretamente com a quantidade produzida, ou seja, quanto mais produzir mais alto será o valor do custo variável (BORNIA, 2002).

Esses custos tem uma variação conforme a produção da empresa tendo como exemplo gasto com embalagens e matéria prima; quanto mais produtos forem produzidos mais ela vai gastar com embalagens e com matéria prima; se não houver produção em um determinado período não haverá custos variável (BRUNI; FAMA, 2011)

Segundo Wernke: (2008, p.14):

Custos variáveis são os que estão diretamente relacionados com o volume de produção ou venda. Quanto maior o volume de produção, maiores serão os custos variáveis totais. São os valores consumidos ou aplicados que tem seu crescimento vinculado à quantidade produzida pela empresa. Tem seu valor determinado em função de oscilações na atividade da empresa, variando de valor na proporção direta do nível de atividades. O exemplo mais adequado para o custo variável é a matéria prima, pois se para produzir uma unidade de produto gastam-se R\$ 10,00, ao produzir duas unidades, gastam-se R\$ 20,00.

Wernke (2008) destaca a principal diferença entre os custos variáveis e os custos diretos, sendo que o primeiro acompanha a atividade da empresa, e varia conforme a sua produção, e o Custo Direto é aquele que pode ser medido em relação à atividade; vale ressaltar que o seu valor não altera conforme a quantidade produzida.

#### **2.1.1.4 Custos Fixos**

São custos que não sofrem alteração conforme o volume que a empresa produz, não está ligado com a atividade da empresa (BORNIA, 2002).

Se em algum período a empresa não produzir, o custo fixo dela continuará o mesmo, pois ele não sofre alteração as quais estão ligadas com a quantidade produzida. O seu montante é fixado, esse custo está ligado com a capacidade instalada da empresa; tem-se como exemplo: se uma empresa produzir 200 unidades de um produto, ou se não produzir, o valor do aluguel do galpão continuará o mesmo (WERNKE, 2008).

Segundo Bomfim e Passarelli (2006, p.55) "custos fixos variam conforme o tempo e não de acordo com o nível de atividade" o valor do aluguel sofre ajuste mesmo a empresa produzindo o mesmo montante.

#### **2.1.2 Métodos de custeios**

Os métodos de custeios são importantes ferramentas gerenciais que auxiliam na tomada de decisão; é importante cada organização utilizar o método mais adequado para suprir suas necessidades (ABBAS, 2012).

#### **2.1.2.1 Absorção**

No método de custeio por absorção são incorporados ao produto todos os custos de produção; portanto os custos diretos são incorporados diretamente ao produto e os indiretos sofrem algum método de rateio. Assim, todos os gastos que tiveram conexão com a produção devem ser alocados aos produtos (WERNKE, 2005).

Esse método de custeio é o único que a legislação brasileira aceita para fazer avaliação dos estoques para confecção do Balanço Patrimonial e das Demonstrações Contábeis em geral (FERREIRA 2007).

Contudo Megliorini (2001) afirma que esse tipo de custeio é falho para a tomada de decisão, pois não demostra o real custo dos produtos visto que faz um rateio dos custos indiretos, ocasionando uma valorização dos estoques.

Pelo fato de ser aceito pela legislação o custeio por absorção é o mais praticado. Ele absorve todos os custos que a empresa tem e transfere para seus produtos. Conforme Wernke (2010, p.19), "O custeio por absorção designa o conjunto de procedimentos realizados para atribuir todos os custos fabris fixos ou variáveis, diretos ou indiretos, aos produtos fabricados

em um período. Com isso, os produtos "absorvem" todos os gastos classificáveis como custo".

No Custeio por Absorção é feito uma separação dos gastos e custos do período, separação em direto e indireto; para os custos indiretos é feito um rateio para assim apropriar aos produtos (MEGLIORINI, 2001).

Esse método utiliza todos os custos e incorporam eles ao produto conforme Ferreira (2007, p. 158) "considera como componentes do custo industrial todos os elementos direta ou indiretamente ligados à produção. "

#### **2.1.2.2 Absorção com departamentalização**

O método de custeio por absorção tem por finalidade dividir a empresa em departamentos, os custos são rateados primeiramente conforme os departamentos depois transferidos para os bens ou serviços pelo método de rateio. A principal finalidade é de controle, pois com esse método é possível avaliar e ter relatórios de cada departamento da empresa antes de fazer a incorporação dos custos ao produto (ABBAS et. al).

Barbosa *et al*. (2011) citam as seguintes vantagens da utilização desse método: segue os princípios da contabilidade, é aceito pela legislação, faz a junção de todos os custos diretos e indiretos, e de fácil aplicação pela empresa;

Na Figura 02 é demostrado o critério do Custeio por Absorção, onde materiais diretos e mão de obra direta é aplicado diretamente ao produto, enquanto custos gerais de produção e os outros custos é realizado um rateio para assim incorporar ao produto.

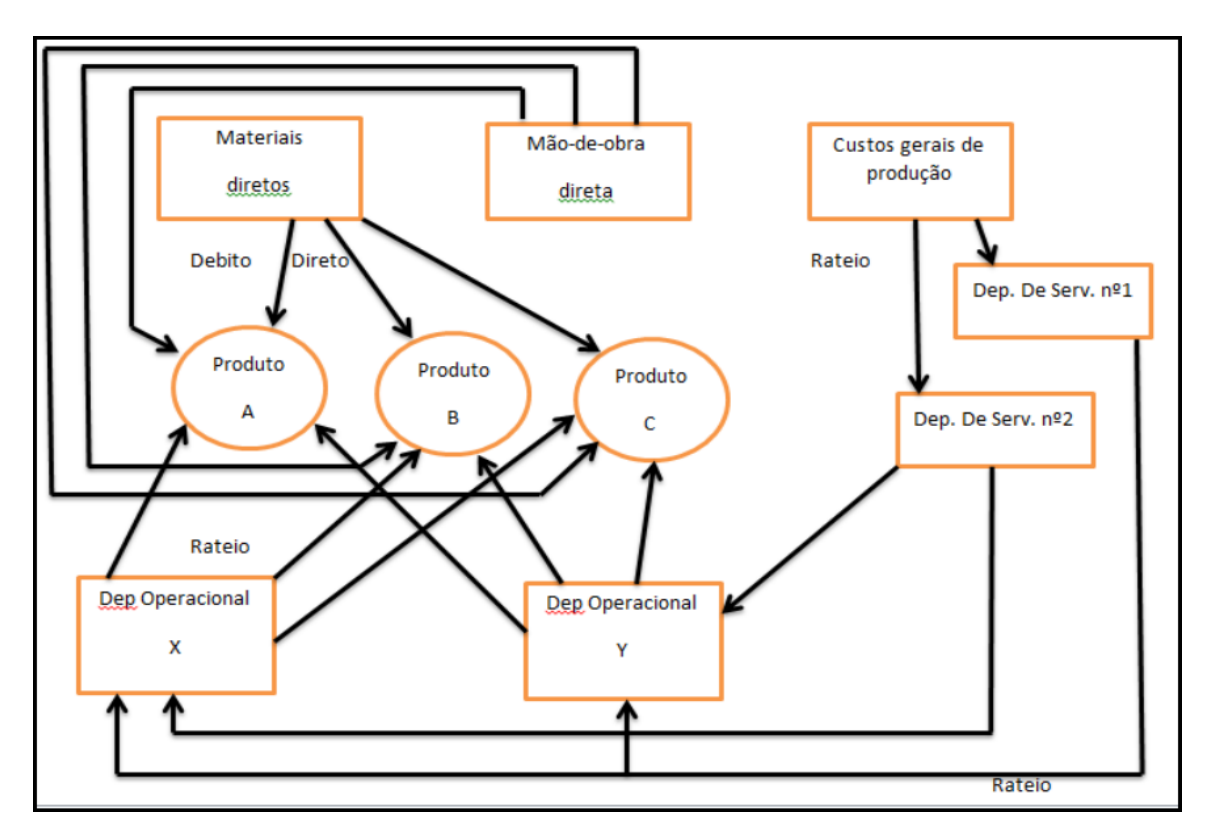

Figura 2: Estrutura Básica do Critério do Custeio por Absorção Fonte: Leone (2011, p.243).

#### **2.1.2.3 ABC**

O custeio baseado em atividades (ABC) pressupõe que as atividades produzidas pela empresa consomem recursos que geram custos, e os produtos que usam essa atividade é quem devem assumir os custos; portanto, a característica desse modelo de custo é calcular o custo de cada atividade, alocando nos produtos de acordo com a intensidade do uso (Bornia, 2010).

Na Figura 03 demostra o processo de alocação dos custos.

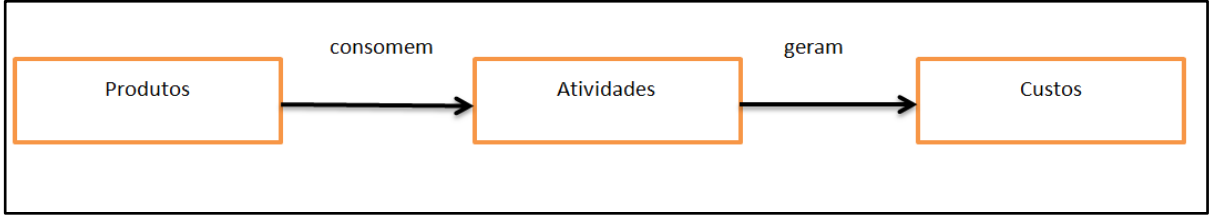

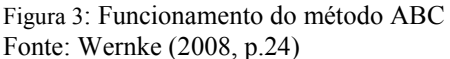

Maher (2001, p. 280) descreve que "o custeio baseado em atividades é um método de custeio em que os custos inicialmente são atribuídos às atividades e depois aos produtos, com base no consumo das atividades pelos produtos".

Megliorini (2012), Kaplan e Anderson (2007), citam que esse modelo de custeio tem diversos problemas entre eles a não separação dos custos fixos, os processos para coletar os dados são demorados e cansativos, não fornecem visão geral da empresa, não e de fácil atualização entre outros.

Já wernk (2008 p. 23) cita como vantagem ou benefícios:

- Exposição da informação ao usuário: tende a ser bem recebido pelos usuários por ser um método que se baseia nas atividades e exibe o vínculo destas com seus resultados;
- Utilização da relação de origem dos custos como ferramenta de gestão;
- Estimativa de cada atividade em termos de objetivos da organização;
- Inclusão da totalidade dos custos nos produtos, por meio das atividades

Quando aplica o método de custeio ABC temos a identificação dos custos por atividade desenvolvida, é a partir daí é possível ter um controle para saber quais atividades estão com gastos elevados, e com isso controlar, para ter uma diminuição desse valor (BORNIA, 2010).

#### **2.1.2.4 Custeio variável ou direto**

Esse método de Custeio segundo Bornia (2010) são apropriados aos produtos somente os custos variáveis, os custos fixos são classificados como despesa e vão direto para a Demonstração do Resultado (DRE).

Martins (2010) completa que, considerar os custos fixos na composição de um produto ou serviço, não é útil, pois esses custos existem independentemente de haver produção ou não.

De acordo com Bruni e Famá (2008, p. 162) "no método do sistema variável, apenas gastos variáveis são considerados no processo de formação dos custos dos produtos individuais. Custos ou despesas indiretas são lançados de formal global contra os resultados".

Na onde temos os custos de produção separados em variáveis e fixos, as despesas separadas em variáveis e fixas, posteriormente os custos variáveis são alocados aos produtos e custos fixos são encaminhados direto para o resultado,

Na Demonstração do Resultado do Exercício (DRE) temos as vendas menos custo dos produtos vendidos menos despesas variáveis assim se encontram a margem de contribuição; consecutivamente diminuindo os custos fixos e as demais despesas temos o lucro líquido da empresa.

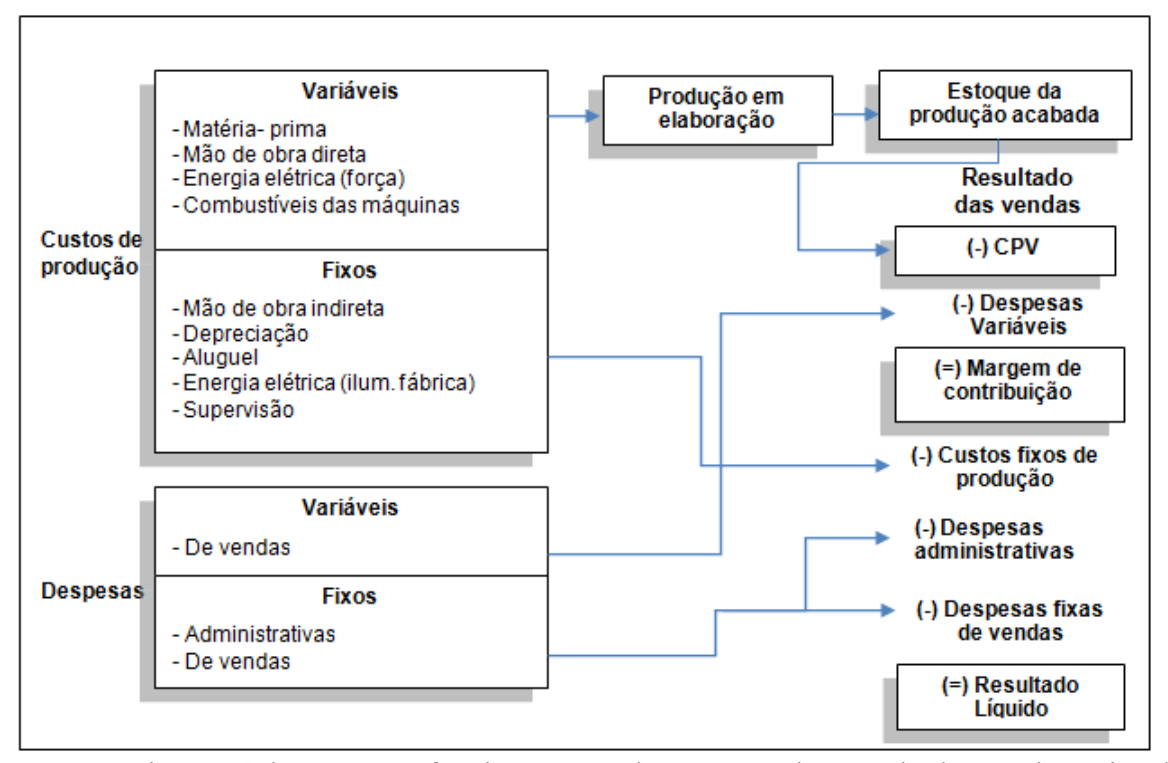

A Figura 04 demonstra o funcionamento do processo do método de custeio variável: Figura 4: Funcionamento do processo do método de custeio variável Fonte: Dutra (2003, p.233).

Com a utilização do custeio variável as empresas têm informações de controle interno de forma rápida e precisa, ela demonstra o real valor dos produtos ou serviços, porem esse método não é aceito pela legislação pelo fato de não atender os princípios da contabilidade (MARTINS, 2010).

#### <span id="page-27-0"></span>**2.2 Contabilidade Gerencial antes da Relação Custo /Volume /Lucro**

A Contabilidade Gerencial está voltada para a administração das empresas para auxiliar gestores na tomada de decisão, utilizando-se de técnicas da contabilidade de custo, contabilidade financeira, análise financeira e outras. Explica as oscilações dos resultados encontrados, e assim auxiliar o administrador (IUDÍCIBUS, 2009); (SILVA, 2008).

Segundo Silva (2008, p.10), "essa vertente da contabilidade não observa a obrigatoriedade dos princípios contábeis, porque sua finalidade é gerencial. A natureza das informações da contabilidade gerencial é mais subjetiva, interpretativa e importante".

"A contabilidade trata da coleta, apresentação e interpretação dos fatos econômicos, usam-se os termos contabilidade gerencial para descrever essa atividade dentro das organizações e da contabilidade financeira quando a organização presta informações a terceiros" (CREPALDI, 2008, p. 5).

O planejamento contábil deve fazer parte da rotina da empresa e estar presente em todos os setores. Para obter um controle eficiente do patrimônio e fornecer informações úteis e necessárias para os gestores tomarem as decisões corretas para a empresa naquele momento (BRAGA, 2012).

E necessário que a contabilidade gerencial seja atualizada, e conciliada com as técnicas contábeis, o contador gerencial precisa de um elevado conhecimento das técnicas de um contador financeiro, pois as suas funções são bem diferentes (CREPALDI, 2008).

#### **2.2.1 Relação Custo/Volume/Lucro**

Entre as ferramentas da contabilidade têm-se a análise do custo, volume e lucro, (CVL) e, auxiliam os gestores na tomada de decisões importantes relacionadas com as vendas, os custos, fixos e variáveis, e o lucro alcançado ou/ e desejado (WERNKE, 2004).

Conforme pode-se ver na Figura 05 o CVL é composto pela margem de contribuição, ponto de equilíbrio e margem de segurança.

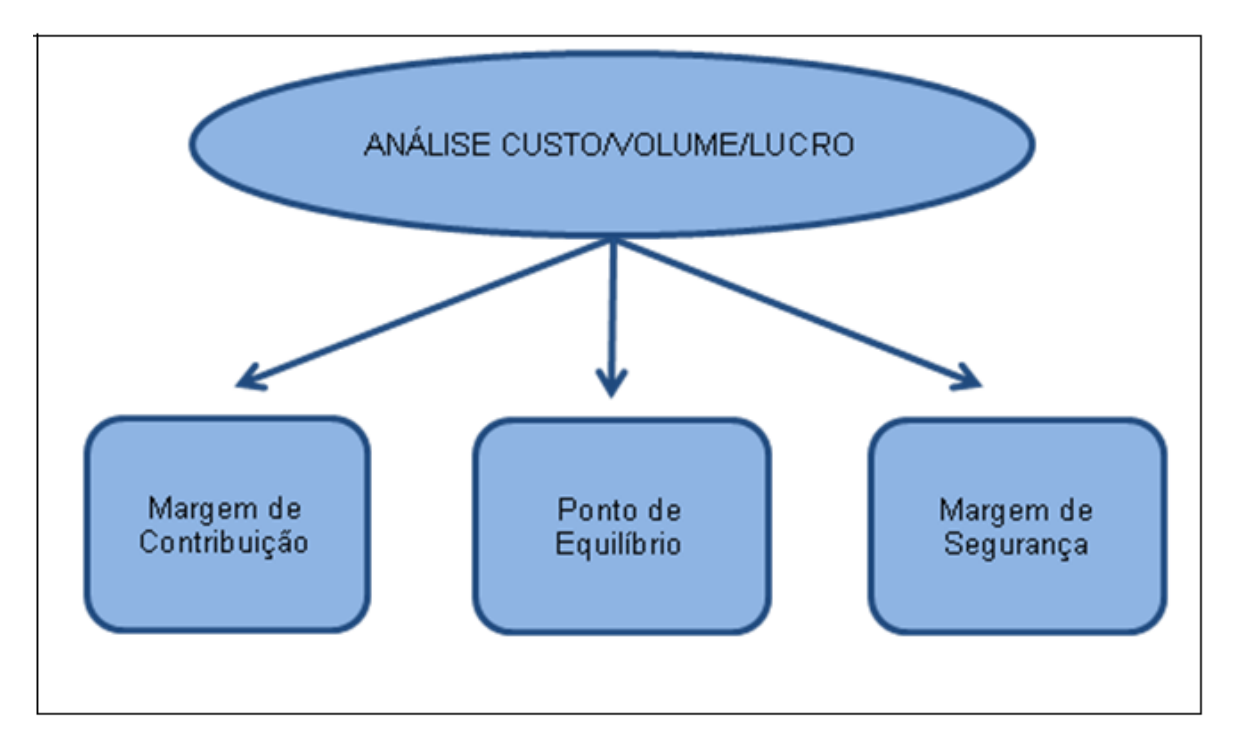

Figura 5: Análise Custo/Volume/Lucro Fonte: GAFA, (2018, p.14).

### **2.2.1.1 Margem de Contribuição**

A Margem de Contribuição é a diferença entre o preço de venda e os custos e despesas variáveis associados ao produto (WERNKE, 2010).

Para Crepaldi (2004, p. 231), "a margem de contribuição representa o valor que cobrirá os Custos e Despesas fixos da empresa e proporcionará o lucro"

A margem de Contribuição é calculada pela Fórmula 01:

#### $MC = PV - (CV + DV)$

Onde:

**MC**: Margem de contribuição **PV**: Preço de venda **CV**: Soma dos custos variáveis **DV**: Soma das despesas variáveis

Quadro 3: Margem de Contribuição Unitária Fonte: Adaptado de Wernke (2011)

A margem de contribuição de um produto é o valor de venda menos os gastos variáveis, esse valor tem que cobrir todos os gastos fixos, impostos, e ainda dar lucro para a empresa (DUBOIS; KUOLPA; SOUZA, 2006).

Menegali e Oliveira (2015) completam que a margem de contribuição é importante para a tomada de decisão sobre custos fixos, quantidade vendida e o preço de venda.

#### **2.2.1.2 Ponto de Equilíbrio**

Existem três tipos de pontos de equilíbrio: o ponto de equilíbrio contábil, ponto de equilíbrio financeiro e o ponto de equilibro econômico. Sendo a diferença fundamental entre os três, os custos e despesas a serem considerados.

O ponto de equilíbrio contábil ocorre quando as vendas são iguais à soma de todos os custos e despesas, sendo assim não há lucro ou despesa, ou seja, o resultado e igual a zero (FERREIRA, 2007).

"A análise dos gastos variáveis e fixos torna possível obter o ponto de equilíbrio contábil da empresa: representação do volume (em unidades ou moeda corrente) de vendas necessário para cobrir todos os custos e no qual o lucro é nulo" (BRUNI, FAMÁ, 2011, p.200).

O ponto de equilíbrio pode ser calculado em unidade ou valores, em unidade é possível saber quantas unidades é necessário vender para que se obtenha lucro nulo; e em valores seguindo a mesma lógica, é possível saber o valor mínimo que a empresa tem que vender para não ter lucro nem prejuízo (WERNKE, 2010).

O cálculo do PEC em unidades está na Fórmula 02:

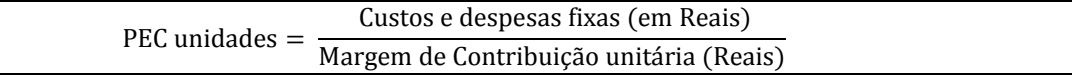

Quadro 4: PEC em Unidades

Fonte: Adaptado de Wernke (2011)

E em valor total da receita, o cálculo do PEC está na Fórmula 03:

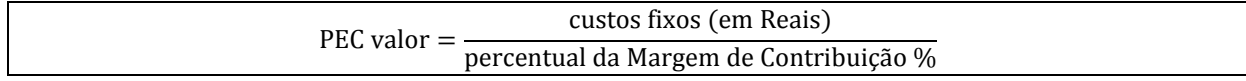

Quadro 5: PEC em Valor

Fonte: Adaptado de Wernke (2011)

Segundo Berto e Beulke (2013, p. 374), "O ponto de equilíbrio expressa o mínimo de faturamento que uma empresa necessita para cobrir a totalidade de seus custos".

O Ponto de equilíbrio econômico é representado pelo valor que a empresa terá que vender para atingir sua meta fixada para cobrir os custos e despesas e obter o lucro desejado (BRUNI; FAMÁ, 2010).

Crepaldi (2010, p. 244) cita que:

O ponto de equilíbrio econômico ocorre quando existe lucro na empresa e está busca comparar e demonstrar o lucro da empresa em relação a taxa de atratividade que o mercado financeiro oferece ao capital investido. Mostra a rentabilidade real que a atividade traz, confortando-a com outras opções de investimentos.

Para de calcular o PEE, deve-se utilizar a Fórmula 04:

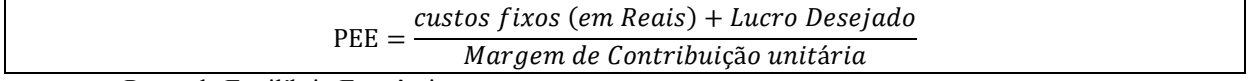

Quadro 6: Ponto de Equilíbrio Econômico Fonte: Adaptado de Wernke (2011)

Ponto de equilíbrio financeiro é quando as vendas da empresa são iguais aos seus compromissos. Demonstra o tanto que a empresa tem que vender para não ficar devendo, e ter que fazer empréstimos, ficando assim mais endividada e se prejudicando cada vez mais (CREPALDI, 2010).

Bruni e Famá (2010, p. 205) complementa que "No cálculo do ponto de equilíbrio financeiro não devem ser considerados gastos relativos a depreciações, amortizações ou exaustões, pois estas não representam desembolso para a empresa".

Para fazer cálculo do ponto de equilíbrio Financeiro deve-se usar a Fórmula 05:

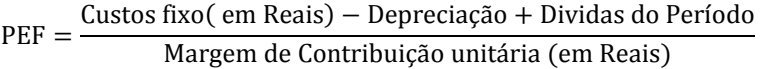

Quadro 7: Ponto de Equilíbrio Financeiro Fonte: Fonte: Adaptado de Wernke (2011)

#### **2.2.2 Margem de segurança operacional**

Conforme Bruni e Famá (2011, p.208), "a margem de segurança consiste na quantia ou índice das vendas que excedem o ponto de equilíbrio da empresa. Representa o quanto as vendas podem cair sem que a empresa incorra em prejuízo, podendo ser expressa em quantidade, valor ou percentual".

A margem de Segurança Operacional é um indicador de risco da empresa que demostra a quantidade que pode diminuir nas vendas sem ter prejuízos; a empresa deve trabalhar sempre acima da margem de segurança, para não haver prejuízo ou lucro zero, ela pode ser apresentada na forma de porcentagem de valor ou unidade (CREPALDI, 2010).

A Fórmula 06 traz como se calcula a Margem de Segurança Operacional:

 $MSO = (QV - PEQ)/QV$ Onde: MS: Margem de Segurança OV: Quantidade Vendida PEO: Ponto de Equilíbrio em Quantidades

Quadro 8: Margem de Segurança Operacional Fonte: Fonte: Adaptado de Wernke (2011)

A Margem de Segurança representa quantas unidades são vendidas acima do ponto de equilíbrio contábil da empresa (FERREIRA, 2007).

#### <span id="page-32-0"></span>**3 METODOLOGIA**

Na metodologia é feito descrição de todo o processo de elaboração do trabalho desde a pesquisa até a conclusão.

#### <span id="page-32-1"></span>**3.1 Delineamentos da pesquisa**

Neste item está sendo abordado, os tipos de pesquisa que foram utilizados, para a realização desse trabalho, ela se classifica em: pesquisa quanto ao objetivo, quanto aos procedimentos, e quanto à abordagem do problema (Gil 1999).

Beuren (2014 p.81) complementa que "a pesquisa busca identificar, relatar, comparar, entre outros aspectos".

#### <span id="page-32-2"></span>**3.1.1 A pesquisa quanto aos objetivos**

No entendimento de Gil (1999), a pesquisa descritiva tem como função verificar as características de uma determinada população ou fenômeno, e também se há alguma ligação entre elas. Uma das principais características é a coleta de dados.

A pesquisa descritiva gera várias informações para o pesquisador, que irá analisar os fatos e fenômenos de uma determinada realidade; as técnicas para a coleta de dados são questionários, escalas ou entrevistas; podem gerar uma imprecisão nas informações geradas, pela falta de verificação através da observação (TRIVÍNOS, 1987). A pesquisa é classificada como descritiva, pois foi realizada uma coleta dos custos da empresa, analisar os mesmos,

#### <span id="page-32-3"></span>**3.1.2 A Pesquisa quanto aos procedimentos**

A pesquisa bibliográfica constitui parte da pesquisa descritiva como observado por Cervo, (2000 p, 55):

> Explica um problema a partir de referenciais teóricos publicados em documentos. Pode ser realizada independentemente ou como parte da pesquisa descritiva ou experimental. Ambos os casos buscam conhecer e analisar as contribuições culturais ou científicas do passado existente sobre um determinado assunto, tema ou problema.

Foi utilizada à pesquisa Bibliográfica porque foram explicados os conceitos de contabilidade de custos, e suas terminologias em materiais que já foi publicado em relação ao tema em análise, como boletins, jornais, revistas, livros, monografias, dissertações, teses entre outras; através desses materiais que é possível reunirem conhecimento suficiente para fazer a

elaboração do trabalho monográfico. Ela está sempre presente tanto como parte integrante ou exclusivamente enquanto delineamento (BEUREN, 2014).

A pesquisa do tipo estudo de caso é caracterizada por ser bem definida a uma instituição, um sistema, uma pessoa; ela busca dados profundos e detalhados para fazer uma análise, buscando saber o porquê de uma determinada situação. O pesquisador não interfere nos dados coletados, pois ele busca compreender e explicar o que ele percebeu (FONSECA, 2002).

Severino (2007, p. 121) caracteriza estudo de caso como sendo "A pesquisa que se concentra no estudo de um caso particular, considerando representativo de um conjunto de casos análogos, por ele ser significativamente representativo", a pesquisa se enquadra como estudo de caso porque é utilizado uma única empresa do ramo de panificação.

#### <span id="page-33-0"></span>**3.1.3 A pesquisa quanto à abordagem do problema**

Nas pesquisas qualitativas são feitas análises mais profundas sobre o assunto que está sendo analisado, visa destacar características não observadas no estudo quantitativo. (BEUREN, 2014).

"A pesquisa qualitativa busca mostrar informações profundas sobre uma determinada questão, o conhecimento do pesquisador é parcial e limitado o cientista é o sujeito e o objeto das suas pesquisas" (Deslauriers,1991 p. 58).

Para Goldenberg (1997) a pesquisa qualitativa não busca representação numérica, mas sim aprofundamento do grupo estudado, os pesquisadores não podem fazer julgamentos com base em seus preconceitos, crenças, ou outros conhecimentos que possam contaminar a pesquisa. A pesquisa será qualitativa, visto que foram realizados cálculos e análises que são necessários para uma melhor avaliação dos custos calculados.

#### <span id="page-33-1"></span>**3.2 Objeto de pesquisa**

Pelo fato de utilizar dados reais de faturamento, de custos e demais, a proprietária solicitou que o nome fosse mantido em sigilo. A padaria iniciou suas atividades em 19 de setembro de 2012, em uma sala comercial alugada na cidade de Dourados- MS.

A empresa possui seis colaboradores, sendo que o seu horário de funcionamento é das 05h50min às 19h00min de segunda a sábado e das 05h50min às 12h00min nos domingos e feriados. As vendas são feitas na maioria para clientes pessoa física que residem pela região, estando enquadrada no porte de microempresa (ME). A natureza jurídica é de Empresa Individual de Responsabilidade Limitada-EIRELI, optante pelo regime do Simples Nacional, portanto possui faturamento anual menor que trezentos e sessenta mil reais.

#### <span id="page-34-0"></span>**3.3 Técnica de coleta de dados**

Os dados foram coletados através de entrevista realizada pessoalmente na padaria da proprietária, a qual passou todas as informações solicitadas para a realização da pesquisa. Como a empresa não possui nenhum sistema de custo, foi utilizado para o levantamento dos custos as anotações da proprietária. Também foi feito pesquisa dos preços para verificar a veracidade das informações, pois a proprietária compra a maioria dos produtos nos mercados da região, e os produtos que são comprados de fornecedores não são exigidos notas fiscais.

Os dados foram coletados entre os dias 1º ao dia 10 de fevereiro de 2019, foi usado o mês de janeiro de 2019 para a análise CVL.

O segmento da panificação teve um aumento de 2,8%, o que equivale a um faturamento de mais de 92 bilhões; esse resultado mostra os impactos das mudanças econômicas. Crescimento da concorrência com supermercados e postos de gasolina, é o reflexo das industrias de congelados que vem crescendo por todo país. Porém o faturamento com a produção própria ainda é o mais alto em 2017 registrou 5,4% passando para 5,8% em 2018.

Apesar do pão ser o principal produto das vendas na padaria, o seu custo não será calculado, pois ele não é produzido, é comprado congelado e somente assado na empresa, em 2018 caiu em 4,61% a venda do tradicional pão francês nas padarias, contudo o consumo da farinha para a produção do pão aumentou, confirmando que as pessoas estão indo buscar o pão em outros estabelecimentos. Quem ganha são os consumidores com mais diversidade, e concorrência; as empresas que não se modernizarem, diminuírem seus custos, vão acabar perdendo seus clientes.

#### <span id="page-34-1"></span>**3.4 Técnica de análise de dados**

Depois da coleta foram montadas planilhas eletrônicas no *Excel*, e no *Word*, onde foi registrando a receita da empresa, todos os custos e despesas e foi feito separação dos custos, e foram realizados os cálculos e as análises para obter custo/volume/lucro dos produtos selecionados.

A padaria possui uma grande variedade de produto, pães, bolos, doces, salgados e produtos de confeitaria e produtos para revenda como leite, refrigerantes, sucos, água e outros produtos de mercearia.

Foram selecionados cinco produtos para a pesquisa, os quais são: a chipa, bolo de cenoura, cookies, fatia húngara, e a broa de fubá; são produtos que tem uma quantidade representativa no volume de venda da empresa, podendo gerar dados para uso na tomada de decisão.

#### <span id="page-36-0"></span>**4. ANALISE DOS RESULTADOS**

Foi descrito o processo para a fabricação dos produtos selecionados, todos os custos e despesas que são alocadas direta ou indiretamente, e o cálculo da margem de contribuição unitária, ponto de equilíbrio e margem de segurança;

#### <span id="page-36-1"></span>**4.1 Custos variáveis direto**

Na fabricação dos produtos temos os custos variáveis diretos, que são, a mão de obra direta da produção e as matérias primas direta de cada produto.

#### <span id="page-36-2"></span>**4.1.1 Mão de obra direta**

A mão de obra direta (MOD) é calculada conforme o tempo utilizado em cada processo de fabricação, a empresa tem uma média de mão de obra direta de 31 min por receita, conforme descrito na Tabela 01, e também está o tempo de preparo de cada produto e o valor da hora;

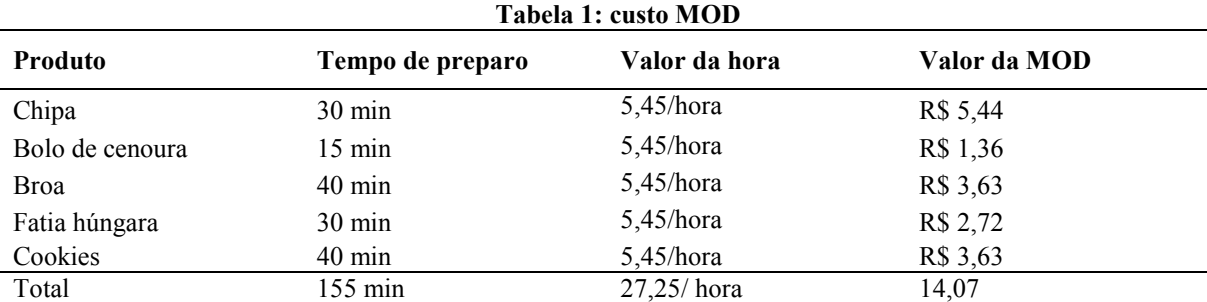

Fonte: Elaborado pela autora, com dados da pesquisa

Para encontrar o valor da MOD, foi utilizado o valor do salário R\$ 1.200,00 reais divididos por 220h/mês (que são 44 horas semanais multiplicado por 5 semanas, obrigatórias perante a legislação trabalhista). Assim, foi encontrado o valor da hora de R\$ 5,45 reais; no preparo da chipa são utilizados dois funcionários. Portanto, na fabricação de 30 min o valor da MOD é R\$ 5,45 reais/hora.

Na preparação dos demais utiliza-se somente um funcionário. Os produtos que mais consomem mão de obra é o Cookies e a broa, com um tempo de preparo de 40 min, e o que menos consome é o bolo de cenoura. O custo variável direto é composto pelo custo da matéria prima unitária mais o custo da MOD.

#### <span id="page-37-0"></span>**4.1.2 Matéria prima direta**

Nesse capitulo está sendo demonstradas todas as matérias primas que foram utilizadas em cada processo de fabricação, como também o valor unitário de cada uma e o seu valor total.

Na Tabela 02 todas as matérias primas empregadas para a preparação de uma receita de chipa e os custos variáveis.

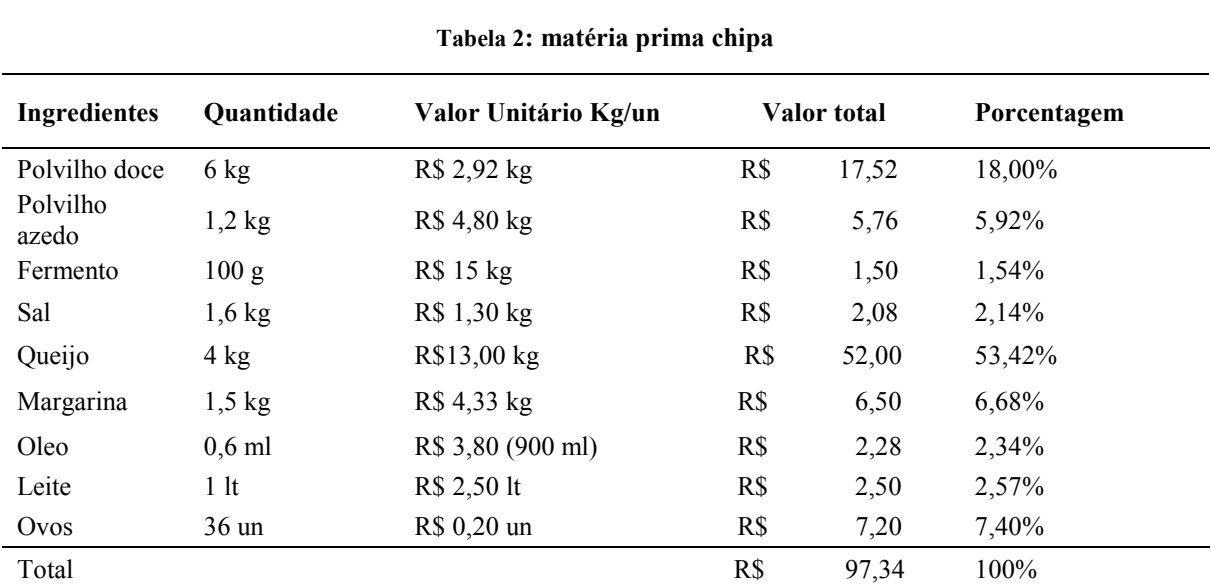

Fonte: Elaborado pela autora, com dados da pesquisa

O custo total da matéria prima para fabricar 250 unidades de chipa é de R\$ 97,34 reais, o produto com maior valor agregado é o queijo com 53,42% do valor do custo total, e o item com a menor porcentagem é o fermento que tem apenas 1,54% dos custos. Os ingredientes são adquiridos conforme a necessidade da empresa; portanto não são comprados em grande quantidade. Os produtos que são adquiridos de fornecedores é o polvilho doce, polvilho azedo e o fermento, já o queijo e o leite são comprados em um laticínio local e os ovos diretamente da granja, e os demais são comprados em supermercados da região.

**Tabela 3: custo unitário chipa**

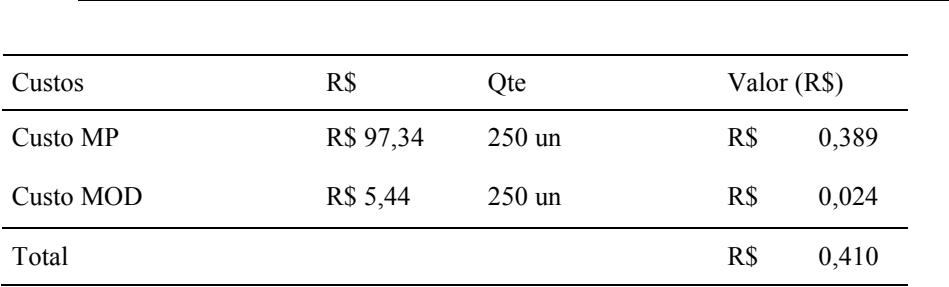

Fonte: Elaborado pela autora, com dados da pesquisa

Para encontrar o custo direto de fabricação foi realizado a soma dos custos da matéria primas mais o custo da mão de obra direta, dividindo pela quantidade produzida, logo temos Custo Direto de Fabricação (CDF) unitário que na chipa é de 0,41 por unidade produzida.

A Tabela 04 matéria prima do bolo de cenoura.

| Material | Ouantidade       | Valor Unitário<br>Kg/un | Valor    | Porcentagem |
|----------|------------------|-------------------------|----------|-------------|
| Trigo    | 400 g            | R\$ 2,00                | R\$ 0,80 | 15,87%      |
| Fermento | 25 g             | R\$ 14                  | R\$ 0,70 | 13,89%      |
| Óleo     | $200 \text{ ml}$ | R\$ 3,80 (900ml)        | R\$ 0,84 | 16,67%      |
| Ovos     | 6 un             | R\$ 0,20 un             | R\$ 1,20 | 23,81%      |
| Cenoura  | 500 g            | R\$ 3,0                 | R\$ 1,50 | 29,76%      |
| Total    |                  |                         | R\$ 5,04 | 100,00%     |
|          |                  |                         |          |             |

**Tabela 4: matéria prima bolo de cenoura**

Fonte: Elaborada pela autora, com dados da pesquisa.

O custo da matéria prima do bolo de cenoura é composto por cinco itens, somando todos os custos resulta em um valor de R\$ 5,04 reais por receita, o produto que possui o maior custo de aquisição é a cenoura com 29,76% que por coincidência é a matéria prima principal da receita, que é utilizada 500 gramas para a preparação, a menor participação é do fermento com 13,89% e são utilizados somente 25 gramas em cada processo produtivo.

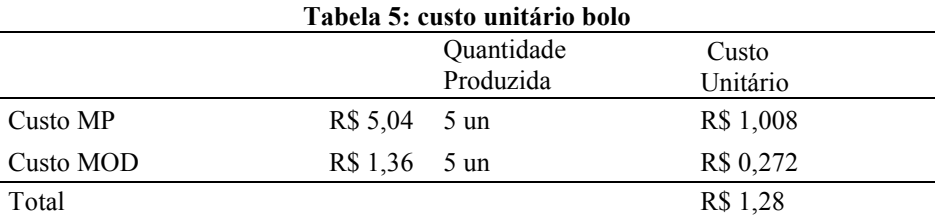

Fonte: Elaborado pela autora, com dados da pesquisa

O CDF unitário do bolo é de R\$ 1,28; para chegar nesse valor foi utilizado o mesmo método dos outros produtos: soma da MOD mais MP dividido pelas unidades produzidas por receita que é 5un.

| Material           | Ouantidade     | Valor Unitário/<br>Kg/un | Valor     | Porcentagem |
|--------------------|----------------|--------------------------|-----------|-------------|
| Trigo              | $1 \text{ kg}$ | R\$ 2,0                  | R\$ 2,0   | 9,75%       |
| Açúcar Mascavo     | 400 g          | R\$ 5,70                 | R\$ 2,28  | 11,12%      |
| Fermento químico   | 60 g           | R\$ 14,00                | R\$ 0,84  | 4,10%       |
| Gotas de chocolate | 800 g          | R\$ 15,00                | R\$ 12    | 58,51%      |
| Margarina          | 600 g          | R\$ 4,33                 | R\$ 2,59  | 12,63%      |
| Ovos               | $4 \text{ un}$ | R\$ 0,20                 | R\$ 0,8   | 3,90%       |
| Total              |                |                          | R\$ 20,51 | 100%        |

**Tabela 06 Matéria prima utilizada no Cookies**

Fonte: Elaborado pela autora, com dados da pesquisa

Para fabricar uma receita de cookies é gasto um valor de R\$ 20,51 de matéria prima, onde o produto mais representativo é a gota de chocolate que é gasto R\$12,00 reais por receita, ou seja, 58,51% dos custos totais, em segundo lugar está a margarina com 12.63% uma diferença significativa do chocolate que está em primeiro do ranking, o produto que tem mais consumido em maior quantidade é o trigo, com um quilo por receita, uma porcentagem de 9,75% dos custos totais.

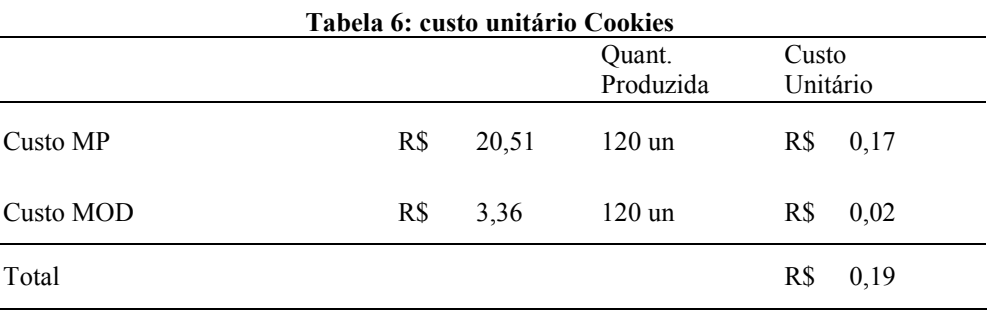

Fonte: Elaborado pela autora, com dados da pesquisa

Conforme está demonstrado na tabela 07 os custos diretos para produzir uma unidade de cookies é de R\$ 0,19 centavos por unidade produzida, sendo a matéria prima de R\$ 0,17 centavos mais R\$ 0,02 de MOD, o que totaliza os R\$ 0,19 centavos.

| Material         | Ouantidade | Valor Unitário/<br>Kg/un | Valor            | Porcentagem |  |
|------------------|------------|--------------------------|------------------|-------------|--|
| Trigo            | $1,3$ kg   | $2,0$ kg                 | R\$ 2,60         | 14,34%      |  |
| Açúcar refinado  | 350 g      | $2,30 \text{ kg}$        | R\$ 0,80         | 4,42%       |  |
| Fermento Seco    | 30 g       | $15,00 \text{ kg}$       | R\$ 0,45         | 2,48%       |  |
| Leite            | $200$ ml   | $2,50$ lt                | R\$ 0,50         | 2,76%       |  |
| Margarina        | 200 g      | $4,33$ kg                | R\$ 0,866        | 4,78%       |  |
| Ovos             | 6 un       | $0,20$ un                | R\$ 1,20         | 6,62%       |  |
| Leite Condensado | 80 g       | 3,20 (900 ml)            | R\$ 0,25         | 1,38%       |  |
| Coco ralado      | 500 g      | $22,90$ kg               | R\$ 11,45        | 63,19%      |  |
| <b>Total</b>     |            |                          | <b>R\$</b> 18,12 | 99,98%      |  |

**Tabela 08 Matéria prima utilizada na Fatia Húngara**

Fonte: Elaborado pela autora, com dados da pesquisa

A fatia húngara se assemelha a um pão doce, o produto principal é o trigo, são utilizados 1,300 quilos para a fabricação, que representa somente 14,34% dos custos para a produção da receita, o coco ralado está em primeiro lugar com 63,19% do valor total de R\$ 18,12, que é a somatória de todos itens de produção.

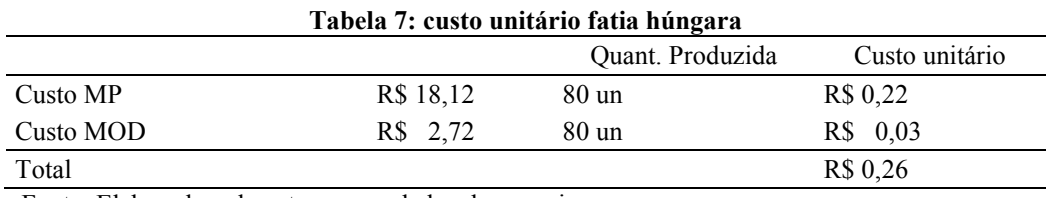

Fonte: Elaborado pela autora, com dados da pesquisa

Os custos diretos para a fabricação de uma unidade de fatia húngara são de R\$ 0,22 de matéria prima e de R\$ 0,034 de mão de obra direta dividindo pela quantidade produzida, 18 unidades, que resulta em um total de R\$ 0,26 dos custos diretos.

| Material         | Ouantidade      | Valor Unitário Kg/un | Valor     | Porcentagem |
|------------------|-----------------|----------------------|-----------|-------------|
| Trigo            | 500 g           | R\$ 2,00             | R\$ 1,00  | 15,04%      |
| Açúcar           | 500 g           | R\$ 1,67             | R\$ 0,84  | 12,63%      |
| Fermento químico | 40 g            | R\$ 14,00            | R\$ 0,56  | 8,42%       |
| Margarina        | 300 g           | R\$ 4,33             | R\$ 1,29  | 19,40%      |
| Erva doce        | 10 <sub>g</sub> | R\$ 6,79 (40g)       | R\$ 0,27  | $4,06\%$    |
| Ovos             | 04 un           | R\$ 0,20             | R\$ 0,80  | 28,42%      |
| Fubá             | 500 g           | R\$ 3,78             | R\$ 1,89  | 12,03%      |
| Total            |                 |                      | R\$ 18,02 | 100,00%     |

**Tabela 10 Matéria prima utilizada na Broa**

Fonte: Elaborado pela autora, com dados da pesquisa

Para a fabricação de uma receita de broa de fubá, são gastos R\$ 18,02 reais em matéria prima direta, as principais matérias primas são o trigo, o fubá e a açúcar, juntos representam cerca de 39,7% dos custos para a produção de uma receita que rende 24 unidades de 20 gramas cada.

Na Tabela 11 é mostrado o valor dos custos de produção unitário.

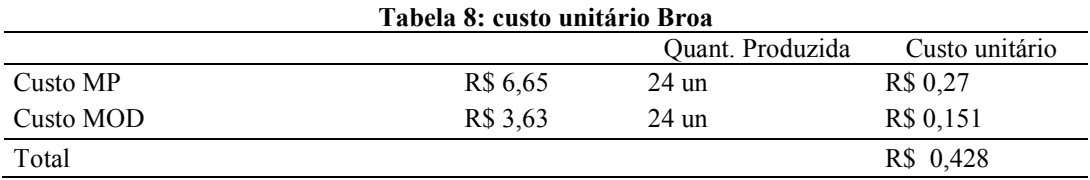

Fonte: Elaborado pela autora, com dados da pesquisa

Os custos diretos de fabricação de uma receita é 10,28 dividindo pelo valor produzido de 24 unidades temos o custo unitário que é R\$ 0,42 centavos que está sendo mostrado na tabela 11.

Todos os valores apresentados dos processos produtivos foram coletados diretamente com a proprietária, através de entrevista e verificação com as anotações, foi feito um levantamento dos valores dos produtos para a veracidade das informações, pois a empresa não requisita as notas fiscais de compras, ou quando são encaminhadas não há a guarda adequada da mesma.

#### <span id="page-41-0"></span>**4.2 Custos e despesas fixas**

A empresa possui outros custos relacionados com a fabricação dos produtos que são os custos fixos, que não variam conforme a quantidade produzida; estão destacados na Tabela 12

| Descrição           | Despesa Fixa   | Custo Fixo      |  |  |  |  |  |  |
|---------------------|----------------|-----------------|--|--|--|--|--|--|
| Escritório de       | R\$ 350,00     |                 |  |  |  |  |  |  |
| Contabilidade       |                |                 |  |  |  |  |  |  |
| Simples Nacional    |                |                 |  |  |  |  |  |  |
| Energia             | R\$ 2400,00    |                 |  |  |  |  |  |  |
| Telefone/Internet   | R\$ 192,00     |                 |  |  |  |  |  |  |
| Salários e Encargos |                | R\$<br>6.800,00 |  |  |  |  |  |  |
| Depreciação         |                | 582,50*<br>R\$  |  |  |  |  |  |  |
| Aluguel             |                | R\$<br>500,00   |  |  |  |  |  |  |
| Gás de Cozinha      | R\$ 1.820,00   |                 |  |  |  |  |  |  |
| Material de limpeza | R\$ 350,00     |                 |  |  |  |  |  |  |
| Total               | 5112,00<br>R\$ | R\$<br>7300,00  |  |  |  |  |  |  |

**Tabela 9***:* **Custo fixo e despesas fixa e variáveis**

Fonte: Elaborado pela autora, com dados da pesquisa

Os custos e despesas fixas não variam conforme a produção da empresa, havendo produção ou não, os mesmos será incorrida.

 Na tabela na Tabela 06 são apresentados as Despesas Fixas; Escritório de Contabilidade, Energia Elétrica, Telefone/Internet, Gás de Cozinha e Material de Limpeza, e os Custos Fixos; Salários e Encargos, Depreciação e Aluguel.

A empresa possui somente um padrão de Energia Elétrica, não sendo assim possível classificar como custo direto da produção.

O Telefone e a Internet são utilizado pela empresa em todos os computadores da empresa, área administrativa, produção e atendimento.

 Os Salários e Encargos da folha de pagamento agrega, os salários das atendentes de balcão e operadora de caixa, e a diferença dos valores que já foram absorvidos à produção

A Despesa com Aluguel independente do montante produzido não mudará.

O Gás de Cozinha está classificado como custo fixo, pois é utilizado em toda produção, não sendo assim possível realizar a divisão por produto, o mesmo ocorre com os materiais de limpeza que adquiridos e utilizados em toda a empresa.

O simples Nacional é calculado conforme as Receita Bruta de Vendas, diminuído das Vendas Canceladas e/ou Devolvidas. Atualmente está enquadrado no Anexo I - Comercio, com uma alíquota de 4,5% sobre o Faturamento Bruto, dentro do Simples Nacional é recolhido o Imposto sobre a Renda Pessoa Jurídica (IRPJ), Contribuição Social sobre o Lucro Líquido (CSLL) Contribuição para o Financiamento da Seguridade Social (COFINS) Contribuição para o PIS/Pasep (Lei Complementar n° 123/2006)

Depreciação é composta por diversas máquinas e equipamento conforme descrito na Tabela 13.

| Maquinas           | Vida útil/ | Aquisição |           | Depreciação<br>Anual |              | Depreciação |            |  |
|--------------------|------------|-----------|-----------|----------------------|--------------|-------------|------------|--|
| Equipamentos       | Anos       |           |           |                      |              | Mensal      |            |  |
| Forno industrial   | 10         | R\$       | 20.000,00 | R\$                  | 2.000,00     | R\$         | 166,67     |  |
| Fogão              | 10         | R\$       | 500,00    | R\$                  | 50,00        | R\$         | 4,17       |  |
| Masseira           | 10         | R\$       | 16.000,00 | R\$                  | 1.600,00     | R\$         | 133,33     |  |
| Balança            | 10         | R\$       | 500,00    | R\$                  | 50,00        | R\$         | 4,17       |  |
| Cilindro           | 10         | R\$       | 2.000,00  | R\$                  | 200,00       | R\$         | 16,67      |  |
| Estufa             | 10         | R\$       | 4.000,00  | R\$                  | 400,00       | R\$         | 33,33      |  |
| Modeladora         | 10         | R\$       | 4.000,00  | R\$                  | 400,00       | R\$         | 33,33      |  |
| Freezer            | 10         | R\$       | 3.000,00  | R\$                  | 300,00       | R\$         | 25,00      |  |
| Batedeira          | 5          | R\$       | 500,00    | R\$                  | 100,00       | R\$         | 8,33       |  |
| Liquidificador     | 5          | R\$       | 300,00    | R\$                  | 60,00        | R\$         | 5,00       |  |
| Estufa-climatizado | 10         | R\$       | 4.500,00  | R\$                  | 450,00       | R\$         | 37,50      |  |
| Armário pão        | 10         | R\$       | 1.800,00  | R\$                  | 180,00       | R\$         | 15,00      |  |
| Moedor de carne    | 10         | R\$       | 1.000,00  | R\$                  | 100,00       | R\$         | 8,33       |  |
| Mesas              | 10         | R\$       | 2.000,00  | R\$                  | 200,00       | R\$         | 16,67      |  |
| Câmera fria        | 10         | R\$       | 6.000,00  | R\$                  | 600,00       | R\$         | 50,00      |  |
| Balcão resfriado   | 10         | R\$       | 3.000,00  | R\$                  | 300,00       | R\$         | 25,00      |  |
| Total              |            |           |           |                      | R\$ 6.990,00 |             | R\$ 582,50 |  |

**Tabela 10: valor depreciação**

Fonte: Elaborado pela autora, com dados da pesquisa

A depreciação gera um custo de R\$ 6.990,00 ao ano para a empresa dividindo esse valor por doze (quantidade de meses ao ano), temos o valor de 582,50 ao mês, no custo direto vamos utilizar somente as depreciações das máquinas que são utilizadas no processo de fabricação dos produtos analisados, conforme especificado na Tabela 14, está sendo especificada qual máquina é utilizada em cada preparação, e as maquinas que são de custo comum. As máquinas utilizadas em cada preparação, e as máquinas que são de custo comum.

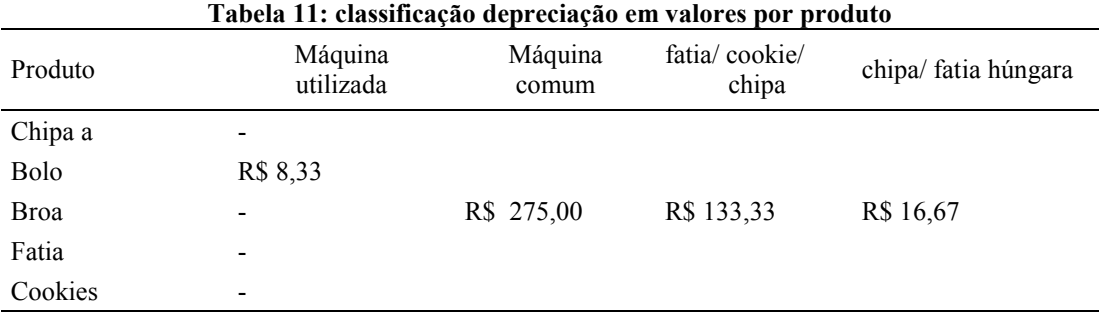

Fonte: Elaborado pela autora, com dados da pesquisa

Na Tabela 14 tem-se a classificação das maquinas que cada produto utiliza no processo de fabricação, é especificado o valor mensal da depreciação para cada produto, os equipamentos de uso comum são; a mesa, o forno industrial, balança, freezer, estufa e o

balcão resfriado, são especificados o valor mensal da depreciação para cada produto, os equipamentos de uso comum são; a mesa, o forno industrial, balança, freezer, estufa e o balcão resfriado, que geram uma depreciação mensal de R\$ 275,00 reais, somente o bolo que utiliza a batedeira valor de R\$ 8,33 reais.

#### <span id="page-44-0"></span>**4.3 Análise Custo /Volume /lucro**

A Margem de contribuição é calculada pela diferença do preço de venda, menos os impostos menos custos e despesas variáveis assim temos a margem de contribuição que é o lucro bruto da empresa.

Na Tabela 15 é apresentada a margem de contribuição.

Produto Volume<br>Produção Preço venda Imposto (4,5%) CDV MCU % Part. MCU ponderada Chipa 19000 un R\$ 1,00 R\$ 0,045 R\$ 0,4 0,555 87,36% 0,00484872 Bolo 60 un R\$ 4,7 R\$ 0,2115 R\$ 1,28 3,208 0,28% 0,00008851 Broa 288 un R\$ 0,52 R\$ 0,0234 R\$ 0,42 0,076 1,32% 0,00001014 Fatia 1440 un R\$ 0,63 R\$ 0,02835 R\$ 0,26 0,341 6,62% 0,00022621 Cookies 960 un R\$ 0,2 R\$ 0,009 R\$ 0,19 0,001 4,41% 0,00000044 Total 21748 un 4,18275 100,00% 0,00517404

**Tabela 12: classificação depreciação em valores por produto**

Fonte: Elaborado pela autora, com dados da pesquisa

A Margem de Contribuição varia conforme o preço de venda dos produtos, o imposto calculado é referente à alíquota do Simples Nacional vigente para o mês de janeiro de 2019, para encontrar a margem de contribuição foi feito calculo do preço de venda menos o valor dos impostos menos os custos e despesas variáveis.

O produto com maior margem de contribuição é o bolo, pois possui o maior preço de venda e os menores custos diretos de produção, com uma margem de R\$ 3,20, porém a sua participação no volume total é de apenas 0,28%. A chipa possui apenas R\$ 0,55 de margem de contribuição e uma participação de 87,36% no volume de produção, a fatia húngara tem uma margem de contribuição de R\$ 0,34 e uma participação de 6,62%.

O Ponto de Equilíbrio é a quantidade que a empresa tem que produzir para pagar todos os custos, ou seja, lucro zero, como está sendo analisado cinco produtos diferentes, com custos diferentes foi necessário calcular a participação de cada produto na produção total, a divisão do volume de cada produto pela somatória de todos os produtos, e a margem de contribuição ponderada que é a multiplicação do MC pela a porcentagem da participação, o ponto de equilíbrio é igual os gastos fixos totais dividido pelo total da margem de contribuição ponderada apresentando os valores na Quadro 07 Ponto de Equilíbrio.

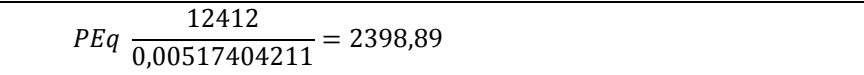

Quadro 9*:* Ponto de Equilíbrio

Fonte: Elaborado pela autora, com dados da pesquisa.

No mix de venda dos produtos, tem que vender 2.398,89 unidades para a empresa conseguir pagar todos os custos e despesas fixas de produção.

Para uma melhor visualização na Tabela 16 é feito o cálculo do ponto de equilíbrio por produto. Com base no ponto de equilíbrio é possível afirmar que a empresa está obtendo lucro, pois suas vendas estão acima do ponto de equilíbrio.

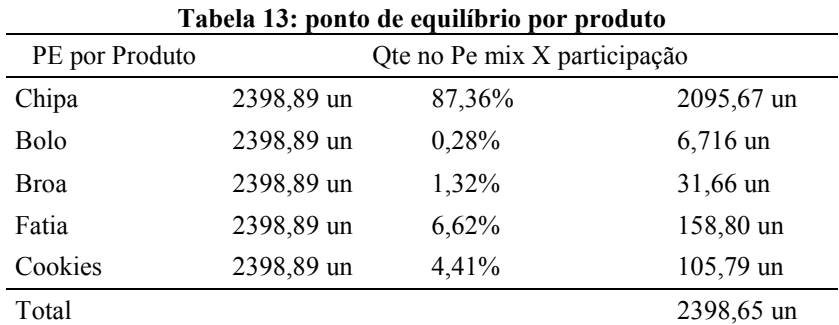

Fonte: Elaborado pela autora, com dados da pesquisa

Par encontrar o ponto de equilíbrio por produto é utilizado o valor encontrado no ponto de equilíbrio na Formula 07 multiplicado pela participação de cada produto, demonstrado na tabela 15. Portanto encontra-se um ponto de equilíbrio mensal quando a empresa vende as quantidades descritas na Tabela 16.

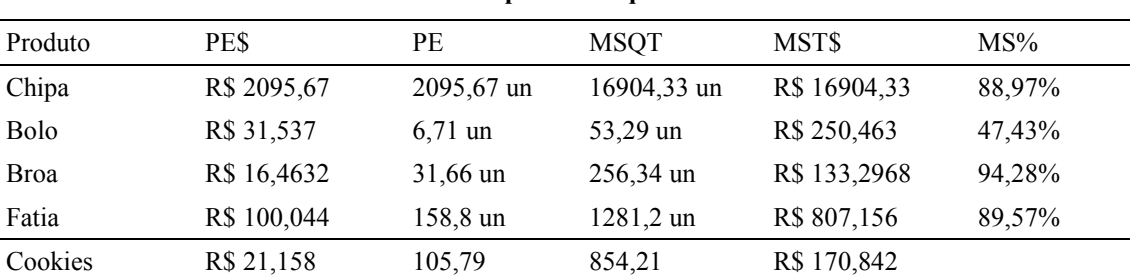

**Tabela 17: ponto de equilíbrio monetário**

Fonte: Elaborado pela autora, com dados da pesquisa

O Ponto de Equilíbrio Monetário é o ponto de equilíbrio em unidades por produtos multiplicados pelo preço de venda, de cada produto.

A Margem de Segurança em quantidade é o valor que foi vendido acima do ponto de equilíbrio, para calcular utiliza-se o valor vendido menos o valor do ponto de equilíbrio, portanto o produto que está com a maior margem de segurança é a chipa que produziu e vendeu 16.904,33 unidades acima do ponto de equilíbrio, ou seja, 88,97% acima do ponto de equilíbrio, e a menor margem é do bolo que está com 53,29 unidades acima do ponto de equilíbrio que é de 31,53 unidades que representa em porcentagem 47,43% acima do ponto de equilíbrio de unidades acima.

#### <span id="page-47-0"></span>**5. CONSIDERAÇÕES FINAIS**

A pesquisa teve por objetivo calcular a relação o custo/ volume/ lucro de uma padaria na cidade de Dourados.

Foi analisado o mês de janeiro de 2019. Devido ao fato da empresa ter um volume de produção grande, foram selecionados somente cinco produtos para participar das análises, o critério de escolha foi através da representação nas vendas da empresa.

Depois do levantamento e separação de todos os custos foi realizado o cálculo da margem de contribuição, o produto com maior margem unitária é o Bolo de Cenoura, pois possui uma margem de R\$ 3,20, ou seja, a empresa tem um Lucro Bruto de R\$ 3,20 por bolo vendido, o produto com menor margem é o Cookies com 0,001, seu preço de venda é muito próximo dos custos, com isso não é um produto que não traz muito lucro para a empresa.

No ponto de equilíbrio, dos produtos analisados todos eles estão acima do ponto de equilíbrio, ou seja, todos os produtos estão dando lucro para a empresa, o produto com maior margem de segurança é a chipa que em janeiro vendeu 2095,67 unidades acima do ponto de equilíbrio que foi de 16.904,33 unidades representou cerca 88,97% acima do ponto de equilíbrio.

Para a produção do cookils a empresa tem um custo direto de R\$ 0,19 centavos por unidade, o produto é vendido por R\$ 0,20 centavos cada unidade, a empresa está tendo de Lucro R\$ 0,001, deste modo à empresa deve buscar preços melhores junto aos seus fornecedores de matéria prima ou ajustar o seu preço de venda, não sendo possíveis as duas situações acimas deve-se analisar a possibilidade de descontinuar a sua produção. No mês de janeiro a empresa obteve um Lucro Bruto de R\$ 170,84. Em meses que a produção for menor o produto vai trazer prejuízo para a empresa.

Apesar da empresa não tem um sistema de custo, ela está obtendo bons resultados com as vendas dos produtos analisados, todos estão acima do ponto de equilíbrio de venda, portanto apresentando lucro. Com a análise custo/ volume/ lucro, o proprietário consegue visualizar todas as matérias prima empregadas em cada processo produtivo, as quantidades para preparação de cada receita, o tempo de preparo, para assim continuar obtendo lucro, podendo aumentar ou diminuir seu preço de venda sem que venha a ter prejuízo.

Como sugestão para pesquisas futuras, calcular os custos de todos os produtos vendidos pela padaria, como também utilizar o ano calendário civil para a coleta de dados, pois dependendo do período as vendas diminuem, ou o preço da matéria prima aumenta também analisar os preços de venda dos produtos.

# <span id="page-48-0"></span>**REFERÊNCIAS**

ABIP- ASSOCIAÇÃO BRASILEIRA DA INDUSTRIA DE PANIFICAÇÃO E CONFEITARIA SOBRE O SETOR 2018: **número de padaria por estado** Disponível em: [http://www.abip.org.br/site/numero-de-padarias-por-estado--2018//](http://www.abip.org.br/site/numero-de-padarias-por-estado--2018/) Acesso em 05.mar.2019

ABIP- ASSOCIAÇÃO BRASILEIRA DA INDUSTRIA DE PANIFICAÇÃO E CONFEITARIA SOBRE O SETOR 2018: **indicadores e tendências de mercado**. Disponível em:<http://www.unifenas.br/extensao/administracao/ivcongresso/ca064ex.htm> Acesso em 05.mrc.2019

BARBOSA, c. a. et al. **Elaboração e análise de diferentes métodos de custeio**. 2011. Disponível em:<http://www.unifenas.br/extensao/administracao/ivcongresso/ca064ex.htm> acesso em: 15 set. 2011.

BERTO, Dalvio J; ROLANDO Beulk. **Gestao de Custos**. 3. ed. São Paulo: Saraiva, 2013.

BEUREN, Illse Maria; **Como Elaborar Trabalhos Monográficos em Contabilidade Teoria e Prática** 3. ed. São Paulo: Atlas 2014.

BOMFIM, Eunir de Amorim; PASSARELLI, João. **Custos e formação de preços**. 4.ed São Paulo: atlas 2006.

BORNIA, a. c. Análise gerencial de custos: aplicação em empresas modernas. 3. ed. são Paulo: atlas, 2010.

BORNIA, A C. **Analise gerencial de custos: aplicação em empresas modernas**. Porto Alegre: Bookman, 2002.

BRUNI, Adriano Leal. **A administração de custos, preços e lucros**: com aplicações na HP12C e Excel. 2. ed. São Paulo: Atlas, 2010.

BRUNI, Adriano Leal; FAMÁ, Rubens. **Gestão de custos e Formação de Preços**. 5.ed. São Paulo: Atlas, 2011.

CERVO, A. L. **Metodologia do trabalho científico**. 5 ed. São Paulo: Prentice Hall, 2000 Contemporâneos em Ciências Sociais Aplicadas. 1. ed. Criciúma: EdiUnesc,

CREPALDI Silvio Aparecido. **Curso básico de contabilidade de custos**. 5. Ed.- São Paulo: Atlas, 2010.

CREPALDI, Silvio Aparecido. **Contabilidade Gerencial**. 4. ed. São Paulo: Atlas, 2008. **Critérios de classificação de empresas: MEI-ME-EPP**, SEBRAE Santa Catarina, Disponível em: <http://www.sebrae-sc.com.br/leis/default.asp?vcdtexto=4154> Acesso em 06. agost.2017 as 23:56.

DUBOIS, Alexy; KULPA, Luciana; Souza, Luiz Eurico. **Gestão de custo e formação e preço**. São Paulo:Atlas, 2006).

DUTRA, René Gomes. **Custos: uma abordagem prática**. 5. ed. São Paulo: 2003. FERREIRA, José Antonio Stark. Contabilidade de custos. São Paulo: Pearson Prentice Hall, 2007.

FONSECA, J. J. S. Metodologia da pesquisa científica. Fortaleza: UEC, 2002. Apostila.

FRANCO Giovana Marques de Oliveira. **Contabilidade Gerencial: um estudo no Brasil sobre diferentes ferramentas gerenciais para diferentes necessidades**. Trabalho de conclusão de curso- PUC- São Paulo, p. 21, 2010.

GIL, Antonio Carlos. **Metodos e Tecnicas de Pesquisa Social**. 5. ed. São Paulo: Atlas, 1999.

GOLDENBERG, M. *A* **arte de pesquisar**. Rio de Janeiro: Record, 1997.

HANSEN, Don R.; MOWEN, Maryanne M. Gestão de Custos: **Contabilidade e controle**. 3. ed. São Paulo: Cengage Learning, 2010.

HENDRIKSEN, Eldon S.; VAN BREDA, Michael F. **Teoria da Contabilidade**. Tradução de Antonio Zoratto Sanvicente. 1. ed. 7. reimpr. São Paulo: Atlas, 2010.

IUDÍCIBUS, Sérgio de. **Teoria da Contabilidade**. 9. ed. São Paulo: Atlas, 2009.

LEONE, George S. G.; LEONE, Rodrigo José Guerra. Curso de Contabilidade de Custos: Contém critério do Custeio ABC Aplicação de Métodos Quantitativos. 4. ed. São Paulo: Atlas, 2010.

LEONE George Sebastião Guerra. Custos: Planejamento, Implantação e Controle. 3.ed. São Paulo: Atlas, 2011.

LEONE, George Sebastião Guerra. Custos: planejamento, implantação e controle. 3. ed. São Paulo: Atlas, 2012.

MAHER, M. Contabilidade de custos: criando valor para a administração. São Paulo: atlas, 2001.

MARION Jose Carlos. **Teoria da contabilidade**. Campinas, São Paulo: Editora Alínea, 2011. Edição Especial.

MARION, José Carlos. **Contabilidade Básica**. 10. ed. São Paulo: Atlas, 2010.

MARION, José Carlos. **Contabilidade Empresarial**. 9ª ed. São Paulo: Atlas, 2011.

MARION, José Carlos. **Teoria da Contabilidade**. ed. especial São Paulo: Alínea, 2011.

MARION, José Carlos; Fahl Alessandra Cristina. **Contabilidade financeira**. 2 Valinhos: Anhanguera Publicações Ltda, 2013.

MARTINS, Eliseu. **Contabilidade de custos: o uso da contabilidade de custos como instrumento gerencial de planejamento e controle**. 10 ed. São Paulo: Atlas, 2010.

MEGLIORINI, e. **Custos: análise e gestão**. 3. ed. São Paulo: Pearson Prentice Hall, 2012.

MEGLIORINI, Evandir. **Custos.** São Paulo: Pearson Makron Books, 2001.

MENEGALI, M. V.; OLIVEIRA, R. **Custo/Volume/Lucro como ferramenta gerencial estratégica em análises de rentabilidade: estudo de caso em uma indústria química.** In: Cristina Keiko Yamaguchi; Melissa Watanabe. (Org.). Temas

SÁ, Antônio Lopes de. **Teoria da Contabilidade**. São Paulo: Atlas, 2010.

SANTOS Joel Jose. **Manual de contabilidade e analise de custos**. 7. Ed. – São Paulo: Atlas, 2017.

SEBRAE. **Taxa de sobrevivência das empresas no Brasil**. Brasília, Sebrae, 2016. Disponível em: [<www.sebrae.com.br/Sebrae/Portal%20Sebrae/Anexos/sobrevivencia-das](http://www.sebrae.com.br/Sebrae/Portal%20Sebrae/Anexos/sobrevivencia-das-empresas-no-brasil-102016.pdf)[empresas-no-brasil-102016.pdf>](http://www.sebrae.com.br/Sebrae/Portal%20Sebrae/Anexos/sobrevivencia-das-empresas-no-brasil-102016.pdf)Acesso em 04/08/2017 as 14:22.

SEVERINO, Antônio Joaquim. **Metodologia do trabalho científico**. 23. ed. São Paulo: Cortez, 2007.

TRIVIÑOS, A. N. S**. Introdução à pesquisa em ciências sociais: a pesquisa qualitativa em educação**. São Paulo: Atlas, 1987.

WERNKE, Rodney. **Analise de Custos e Preços de Venda***: Ênfase em Aplicações e Casos Nacionais*. 1.ed. São Paulo: Editora Saraiva, 2010.

WERNKE, Rodney. **Gestão de custos: uma abordagem prática**. 2. ed. São Paulo: Atlas, 2004.

WERNKE. **Gestão de Custos: Uma Abordagem Prática**. 2.ed. São Paulo: Atlas, 2008.